## Information Compression

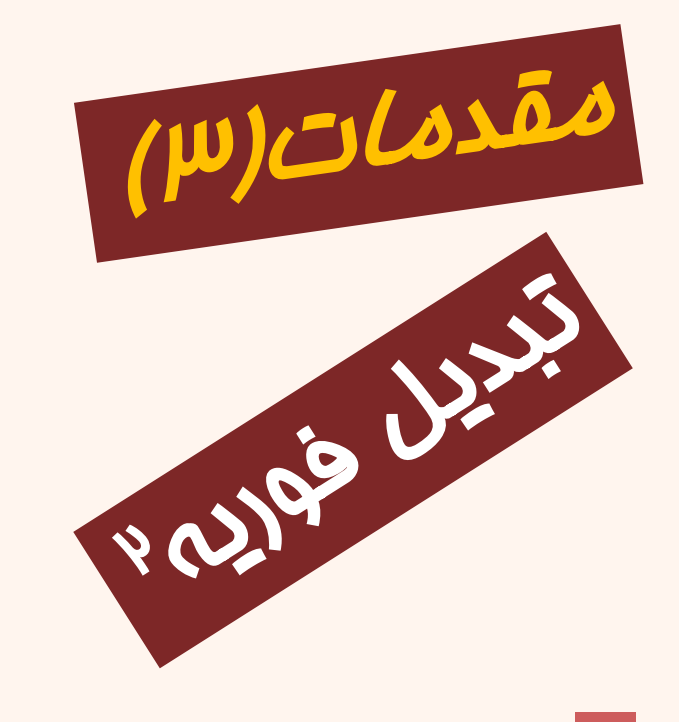

فشردهسازیاطالعات 40-10-702-01 بخشپنجم

قسمتسوم

دانشگاه شهيد بهشتی پژوهشکدهی فضای مجازی بهار139۸ احمد محمودی ازناوه

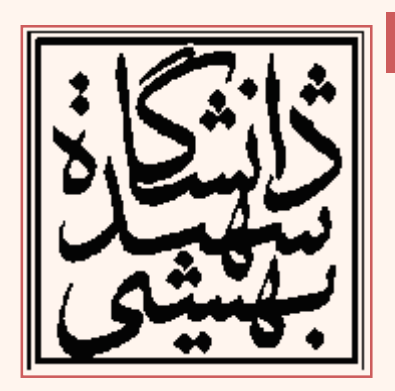

http://faculties.sbu.ac.ir/~a\_mahmoudi/

## فهرست مطالب

- تصاویر پایهی تبدیل فوریهی گسستهی دوبعدی
	- تحلیل در حوزهی فرکانس
		- فیلنر پایینگذر گاوس*ی* 
			- تحليل ساير فيلترها

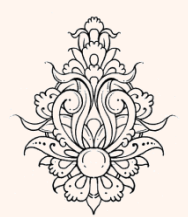

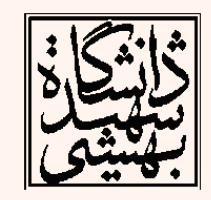

# تبدیل فوریه گسسته(ادامه...)

- برای محاسبات کامپيوتری از تبدیل گسستهی فوریه (DFT (استفاده میشود.
- به همين جهت برای پردازش تصویر دیجيتال هم خواهيم داشت:
- همانند تبدیل گسستهی یک بعدی میباید ماتریس تصویر ابتدا متناوب گردد.

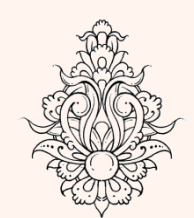

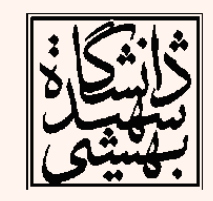

#### چگونگی متناوب کردن تصویر (سیگنال دوبعدی)

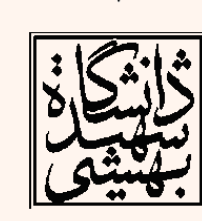

4

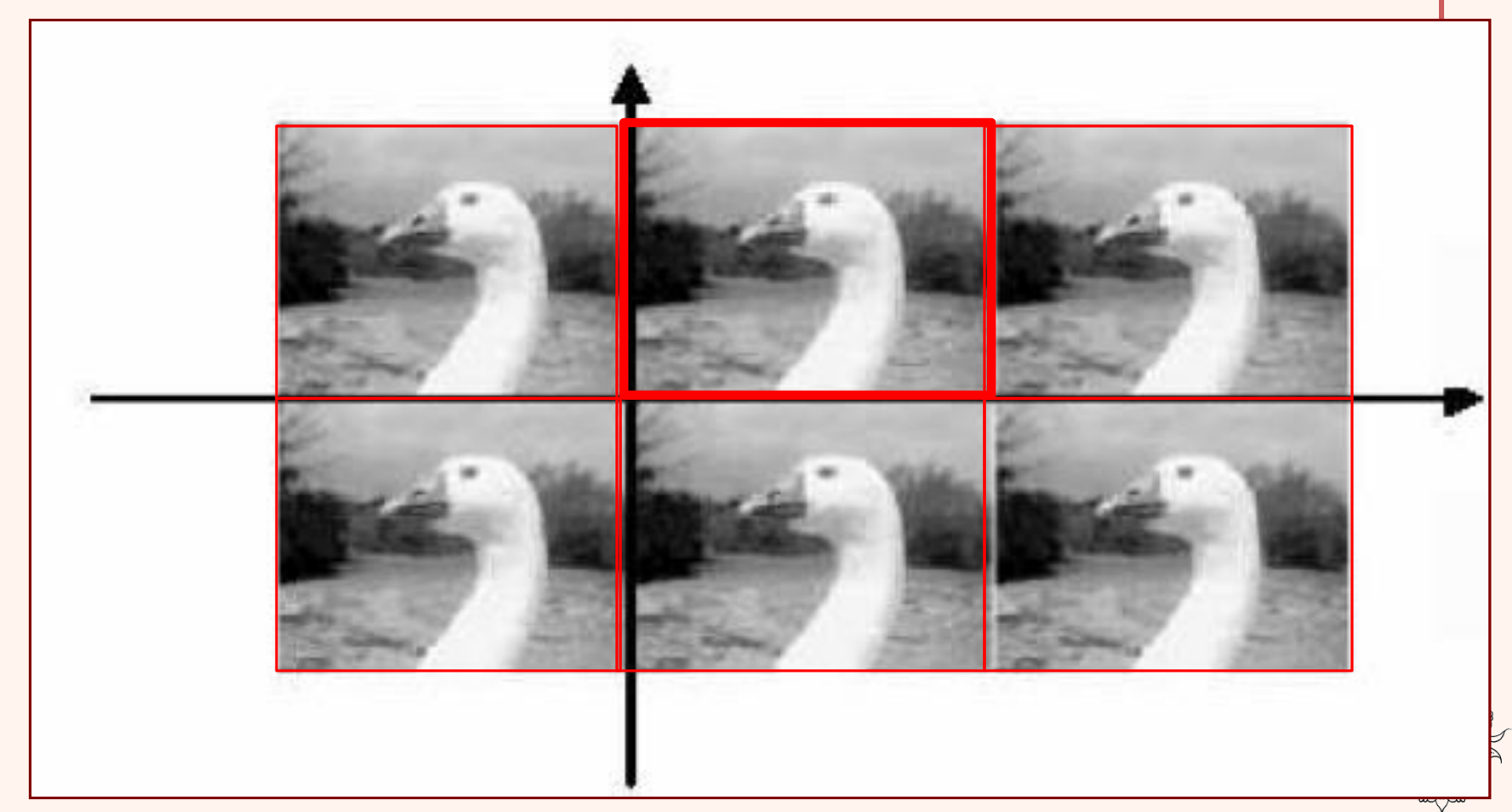

## متناوب نمودن تصویر

$$
\{z(n)\} \Leftrightarrow \{z(k)\}
$$
\n
$$
n, k = 0, 1, ..., N-1
$$
\n
$$
W_N = exp\{-j2\pi/N\}
$$
\n
$$
W_N = exp\{-j2\pi/N\}
$$
\n
$$
W_N = exp\{-j2\pi/N\}
$$

- ماتریس یکانی DFT به صورت زیر تعریف میشود: , 1  $F_{n,k} = \left\{ \frac{1}{\sqrt{N}} W_N^{nk} \right\}, \qquad 0 \le k, n \le N-1$ 
	- بردارهای پایهی تبدیل یکانی DFT ستونهای *F* یا <sup>T</sup> همان *F ا*ست. (زیرا *F ما*تریسی متقارن است).
	- تذکر: برای این که ماتریس تبدیل یکانی باشد، رابطهی تبدیل در ضرب شده است. *N*

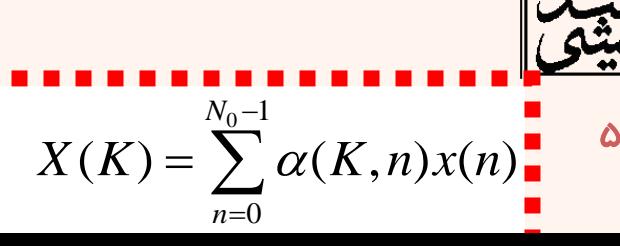

 $_{\rm o}$   $-1$ 

Ξ

*N*

ᆖ  $=\sum$ 

*n*

0

=

ماتریس تبدیل 1 *W W* <sup>2</sup> *W* <sup>(N-1)</sup> 2 *M/* <sup>4</sup> *M/***<sup>2(N-1)</sup>**  $\begin{bmatrix} 1 & W_{N}^{-(N-1)} & W_{N}^{~2(N-1)} & \cdots & W_{N}^{~(N-1)(N-1)} \end{bmatrix}$  $1 \t1 \t...$  1 1 1 1  $\begin{bmatrix} 1 & 1 & 1 & \cdots & 1 \end{bmatrix}$  $\begin{array}{ccc} W_{\scriptscriptstyle N}^{\scriptscriptstyle -} & W_{\scriptscriptstyle N}^{\scriptscriptstyle -} & \cdots & W_{\scriptscriptstyle N}^{\scriptscriptstyle -} \end{array}$  $\begin{array}{ccc} W_N^{-2} & \quad W_N^{-4} & \quad \cdots & \quad W_N^{-2} \end{array}$  $W_N^{(N-1)}$   $W_N^{2(N-1)}$  ...  $W_N^{N}$ 

*W*<sup>*N*</sup> = exp{ -  $j2\pi/N$  }

 $\mathbf 9$ 

#### ماتریس تبدیل یک بعدی (چهارنمونه) For  $N =$  $\lambda$ هونه $N = 4$

For 
$$
N = 4
$$
  
\n
$$
\begin{bmatrix}\nX(0) \\
X(1) \\
X(2) \\
X(3)\n\end{bmatrix} = \frac{1}{2} \begin{bmatrix}\n1 & 1 & 1 & 1 \\
1 & W_4^1 & W_4^2 & W_4^3 \\
1 & W_4^2 & W_4^0 & W_4^2 \\
1 & W_4^3 & W_4^2 & W_4^1\n\end{bmatrix} \begin{bmatrix}\nx(0) \\
x(1) \\
x(2) \\
x(3)\n\end{bmatrix}
$$
\n
$$
\implies X = \mathbf{F}x
$$

**F**

$$
X = \mathbf{F}x
$$

$$
\mathbf{F} = \left\{ \frac{1}{\sqrt{N}} W_N^{nk} \right\} = \left\{ \frac{1}{\sqrt{N}} e^{-j\frac{2\pi}{N}nk} \right\}
$$

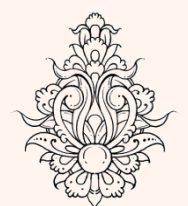

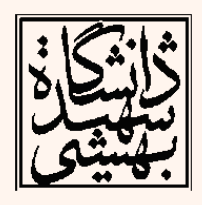

#### ماتریس تبدیل بکبعدی (ادامه...) 0  $: \mathbf{a} = 2(0)$   $: \mathbf{a} = 3(0)$ 1  $: 2^{-2(1)}$   $: 2^{-3(1)}$ 2  $\hspace{3.5cm} z_2 = 2(2)$   $\hspace{3.5cm} z_1 = 3(2)$ 3  $: \mathbf{a} = 2(3)$   $: \mathbf{a} = 3(3)$  $\mathcal{L}(0) = x(0)1 + x(1)e^{-j2\pi \frac{0}{4}} + x(2)e^{-j2\pi \frac{2(\sigma)}{4}} + x(3)e^{-j2\pi \frac{2(\sigma)}{4}}.$  $(1) = x(0)1 + x(1)e^{-j2\pi \frac{1}{4}} + x(2)e^{-j2\pi \frac{2(1)}{4}} + x(3)e^{-j2\pi \frac{2(1)}{4}}$  $(2) = x(0)1 + x(1)e^{-j2\pi \frac{2}{4}} + x(2)e^{-j2\pi \frac{2\pi}{4}} + x(3)e^{-j2\pi \frac{3\pi}{4}}.$  $(3) = x(0)1 + x(1)e^{-j2\pi \frac{3}{4}} + x(2)e^{-j2\pi \frac{2(\epsilon)}{4}} + x(3)e^{-j2\pi \frac{3(\epsilon)}{4}}.$  $X(0) = x(0)1 + x(1)e^{-j2\pi\frac{3}{4}} + x(2)e^{-j2\pi\frac{3}{4}} + x(3)e^{-j2\pi\frac{3}{4}}$  $X(1) = x(0)1 + x(1)e^{-j2\pi \frac{1}{4}} + x(2)e^{-j2\pi \frac{1}{4}} + x(3)e^{-j2\pi \frac{1}{2}}$  $X(2) = x(0)1 + x(1)e^{-j2\pi \frac{z}{4}} + x(2)e^{-j2\pi \frac{z}{4}} + x(3)e^{-j2\pi \frac{z}{2}}$  $X(3) = x(0)1 + x(1)e^{-j2\pi \frac{z}{4}} + x(2)e^{-j2\pi \frac{z}{4}} + x(3)e^{-j2\pi \frac{z}{4}}$

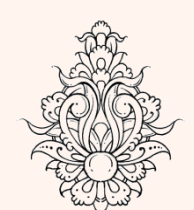

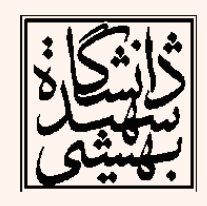

مصطهای پندرسانهای

۸

# ماتریس تبدیل یکبعدی (ادامه...)

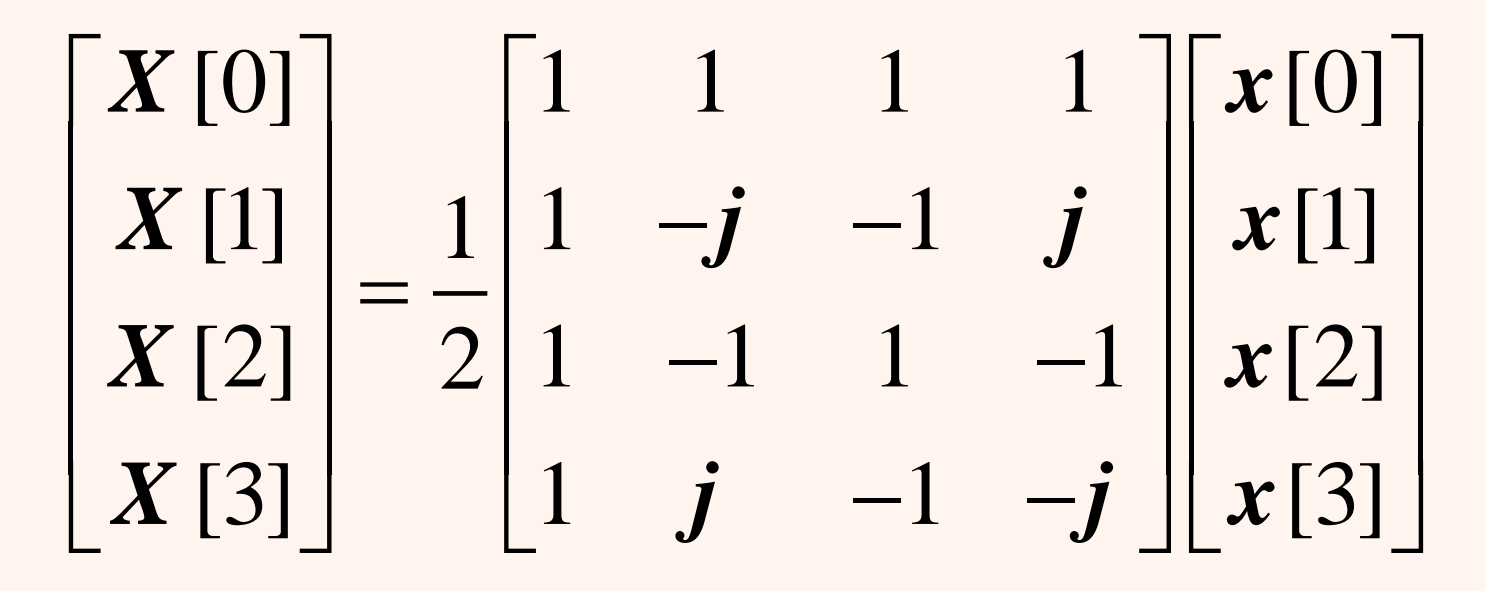

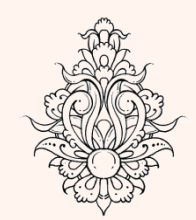

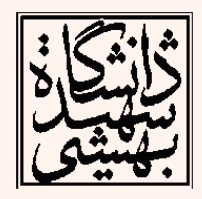

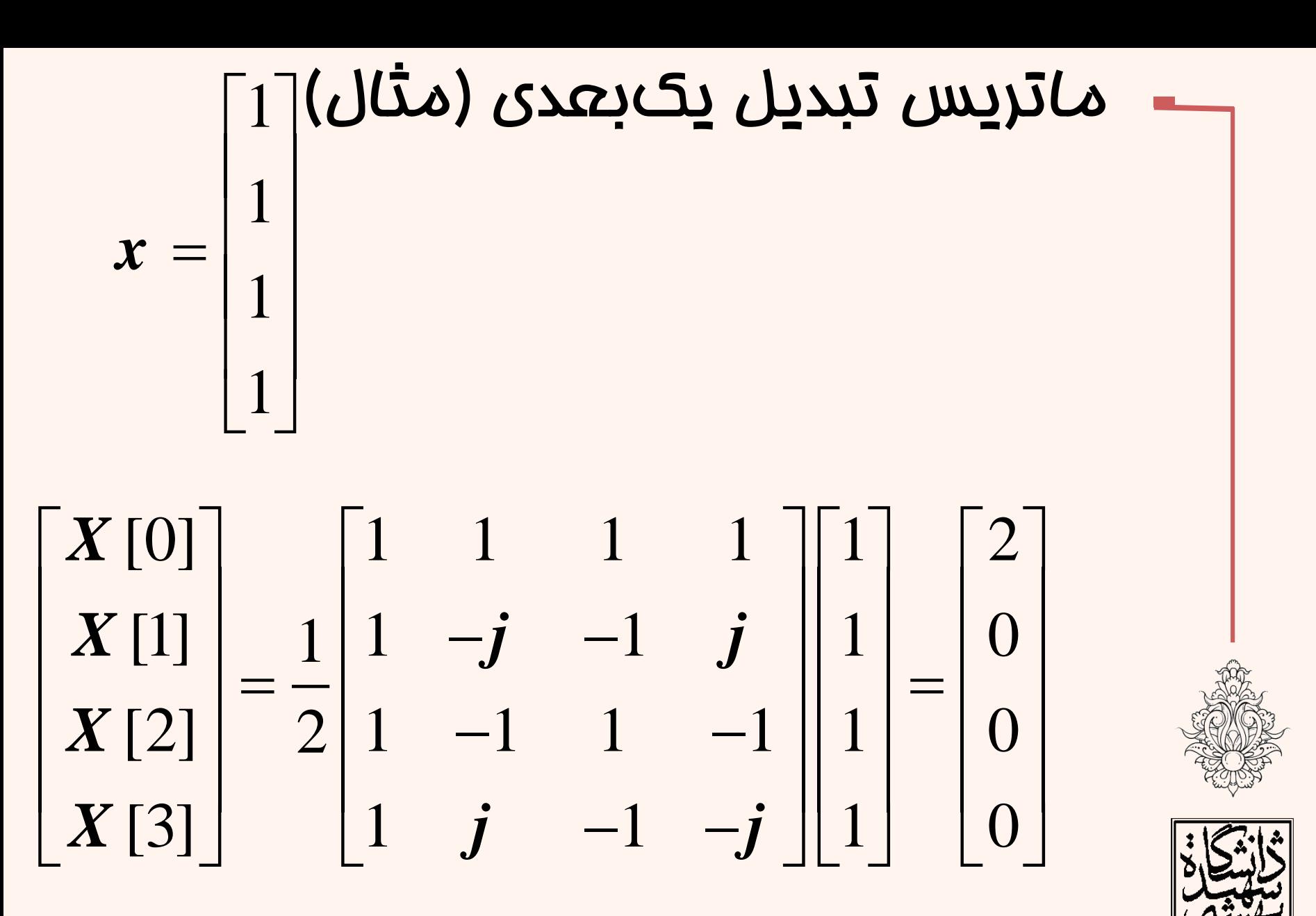

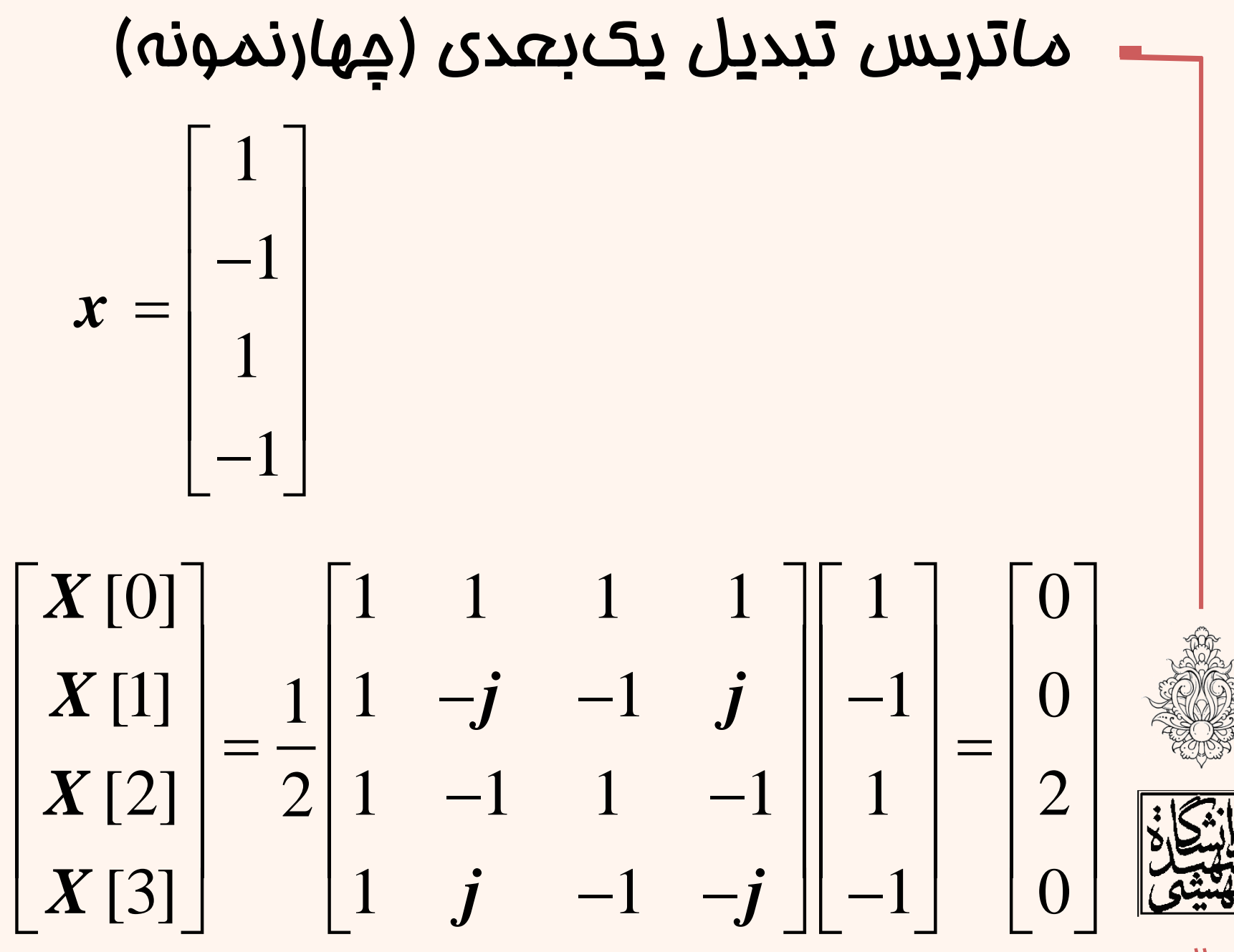

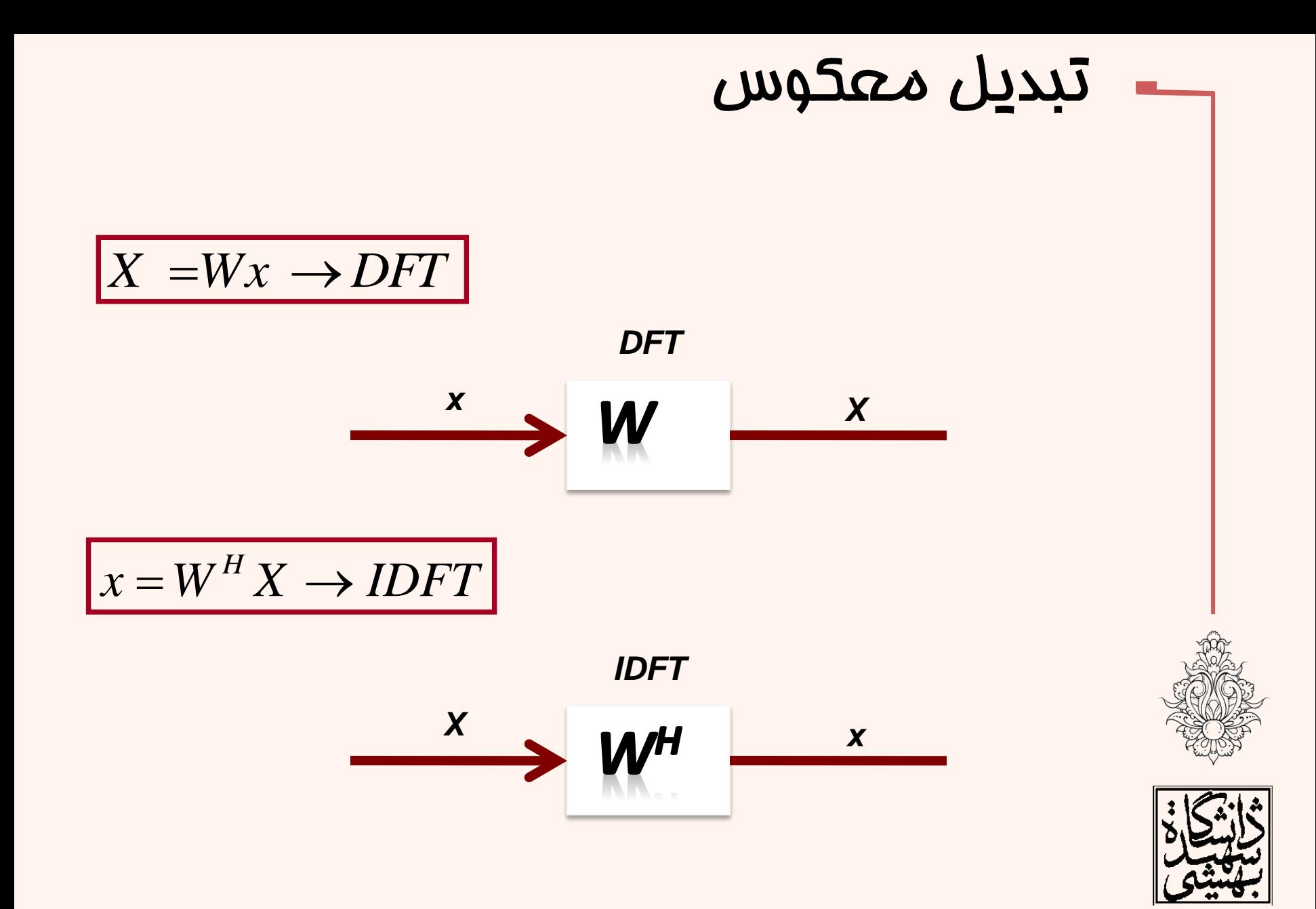

• بهوسيلهیدستور*fft* میتوانDFT یکسيگنال را محاسبه نمود.

## *Y = fft(X,n) returns the n-point DFT*

• اگرطول*X* از*n* کمترباشدعموماًبههمانتعداد صفر به انتهای سیگنال اضافه شود.

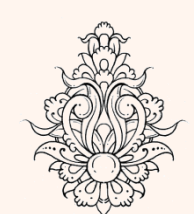

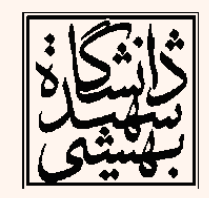

| 7.4                                                                                     |  |
|-----------------------------------------------------------------------------------------|--|
| 1.4                                                                                     |  |
| $F(u,v) = \frac{1}{N} \sum_{x=0}^{N-1} \sum_{y=0}^{N-1} f(x,y) \exp(-j2\pi(ux/N+vy/N))$ |  |
| $f(x,y) = \frac{1}{N} \sum_{u=0}^{N-1} \sum_{v=0}^{N-1} F(u,v) \exp(j2\pi(ux/N+vy/N))$  |  |
| $t_f = \frac{1}{N} \exp(-j2\pi(ux/N+vy/N))$                                             |  |
| $t_f = \frac{1}{N} \exp(j2\pi(ux/N+vy/N))$                                              |  |
| $t_b = \frac{1}{N} \exp(j2\pi(ux/N+vy/N))$                                              |  |
| $t_b = t_f^{*T} = t_f^{-1} \Rightarrow unitary matrix$                                  |  |

$$
\begin{array}{|c|l|}\n\hline\n\text{A2} & \text{A2} & \text{A2}
$$

م*تیط*های پندرسانهای

• برایتبدیلدوبعدیفوریهتصاویرپایهبهصورت زیرتعریفمیشود: تصاویرپایه 2 2 ( 1) ( 1) 1 ( , ) 1 . . . . *u N u N v v N v N N N N u N W W A u v W W W W* محيطهایچندرسانهای 16 2 1 2 4 2 1 1 2 1 1 1 1 1 1 1 1 1 1 *N N N N N N N N N N N N N N N W W W W W W W W W W<sup>N</sup> = exp( - j2 / N )* 

 $W_N = exp(-j2\pi/N)$ 

تصاویرپایه

$$
A(u,v) = \begin{bmatrix} 1 & W_N^v & W_N^{2v} & \cdots & W_N^{(N-1)v} \\ W_N^u & W_N^{u+v} & W_N^{u+2v} & \cdots & W_N^{u+(N-1)v} \\ W_N^{2u} & W_N^{2u+v} & W_N^{2u+2v} & \cdots & W_N^{2u+(N-1)v} \\ \vdots & \vdots & \vdots & \ddots & \vdots \\ W_N^{(N-1)u} W_N^{(N-1)u+v} W_N^{(N-1)u+2v} & \cdots & W_N^{(N-1)u(N-1)v} \end{bmatrix}
$$

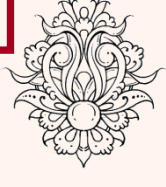

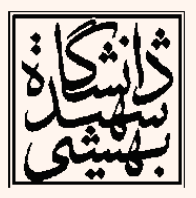

$$
\mathbf{W} = 8;
$$
\n
$$
\mathbf{F} = 8;
$$
\n
$$
\mathbf{F} = \left\{ \frac{1}{\sqrt{N}} w_N^m \right\} = \left\{ \frac{1}{\sqrt{N}} e^{-j\frac{2\pi}{N}nk} \right\}
$$
\nfor  $n=1:N$   
\nfor  $k=1:N$   
\nfor  $k=1:N$   
\n
$$
\mathbf{F}(n,k) = \exp(-j*2*(pi/N)* (n-1)*(k-1));
$$
\n
$$
\text{end}
$$
\nand\n
$$
\mathbf{A} = \text{cell}(N,N);
$$
\n
$$
\text{for } v=1:N
$$
\n
$$
\mathbf{A}(u,v) = (F(:,u)*F(v,:));
$$
\n
$$
\text{end}
$$
\nend

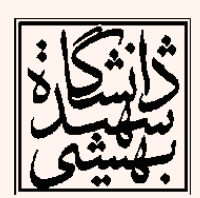

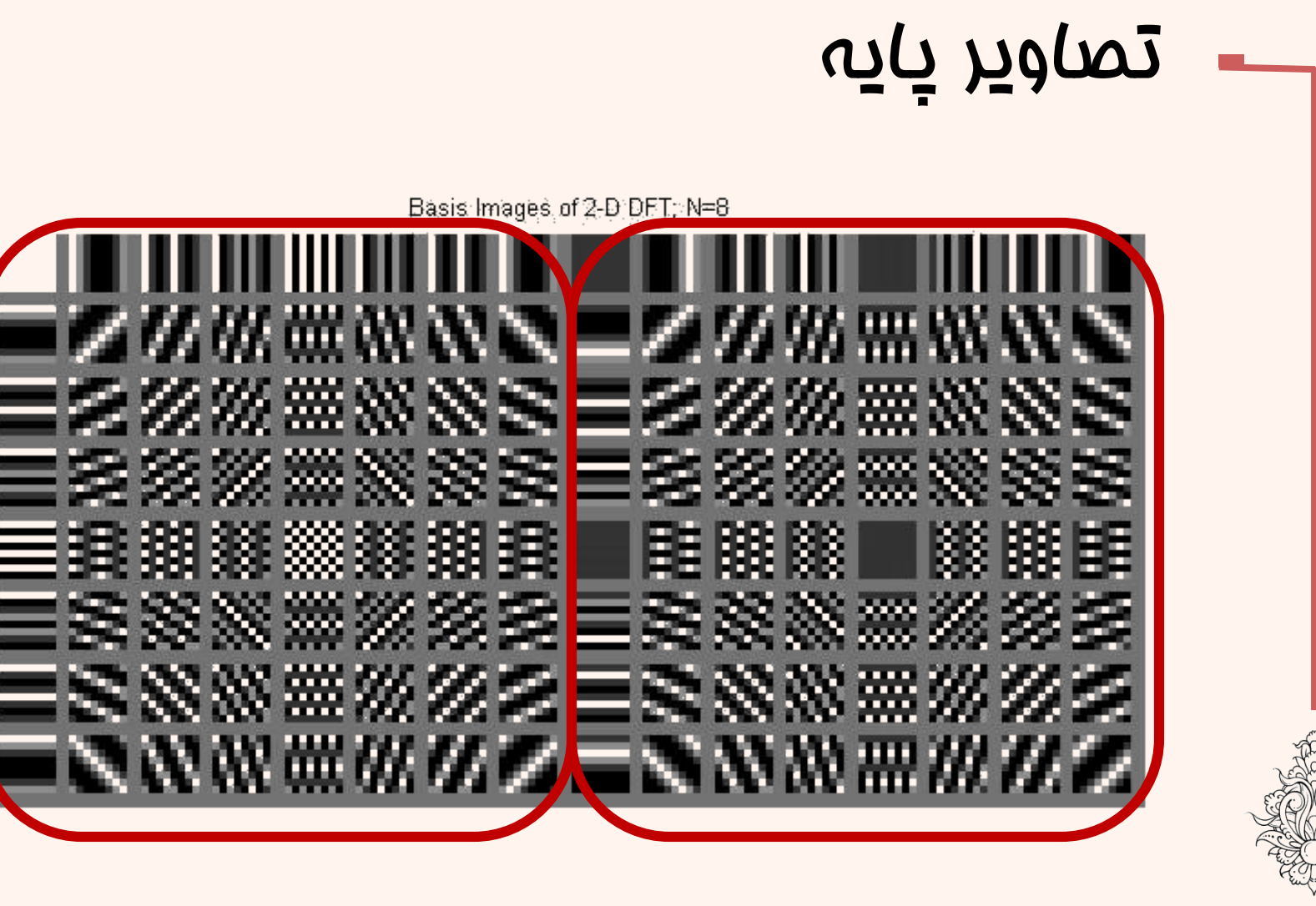

قسمتموهومی قسمتحقيقی

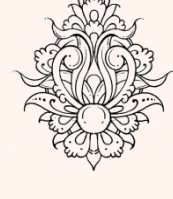

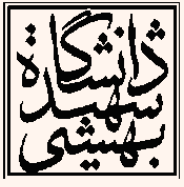

## نکات

- هر یک از تصاویر پایه نشاندهندهی خواص مولفههای مربوط است.
- مؤلفهی (ه.ه) نشانLدهندهی مقدار میانگین یا مقدار DC تصویر است.
	- طبق خواص تبدیل فوریه داریم:

## *real(i,j)==real(N-1-i,N-1-j)*

- بيشترین فرکانس متعلق به مولفهی )4و4( است)برای تبدیل ۸×۸(.
- هرچه به مرکز نزدیک میشویم فرکانس افزایش مییابد.

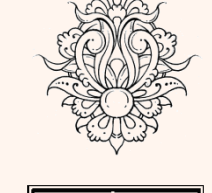

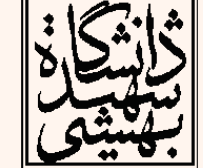

## نکات

- تصاویر پایهی افقی و عمودی نشاندهندهی وجود چنين ساختارهایی در تصویرند.
- اگر ضرایب متناظر با هر یک از تصاویر پایه صفر باشد یعنی ميزان اشتراک چنين تصویرپایهای در ساختن تصویر اصلی صفر است.
- به صورت کلی هر ضریب ميزان دخالت تصویر پایهی متناظر را در ساختن تصویر اصلی نشان میدهد.

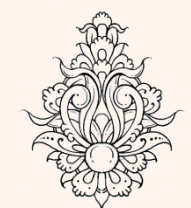

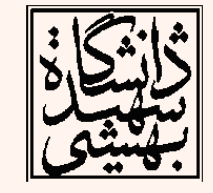

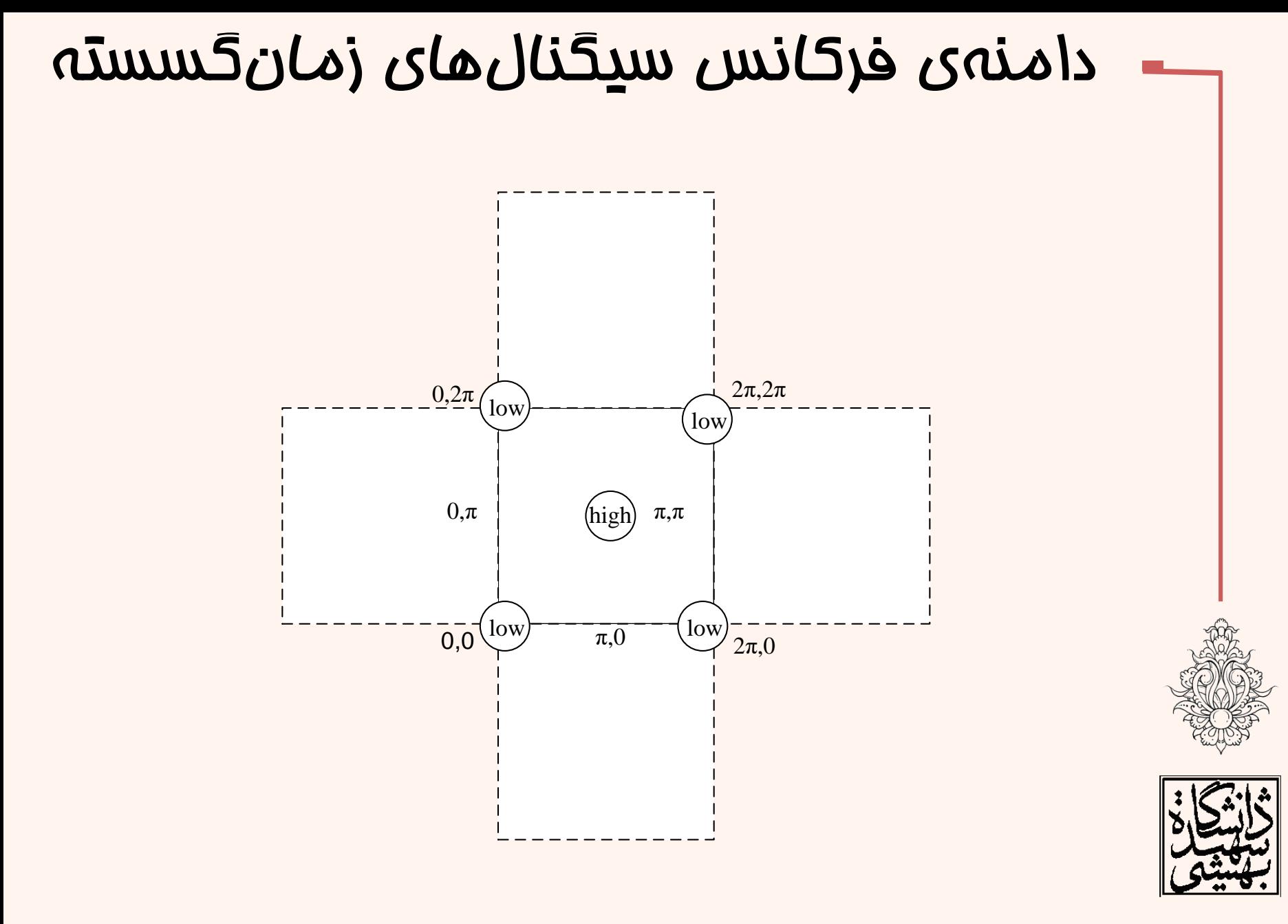

#### نمایش اندازهی تبدیل فوریه در دو روش

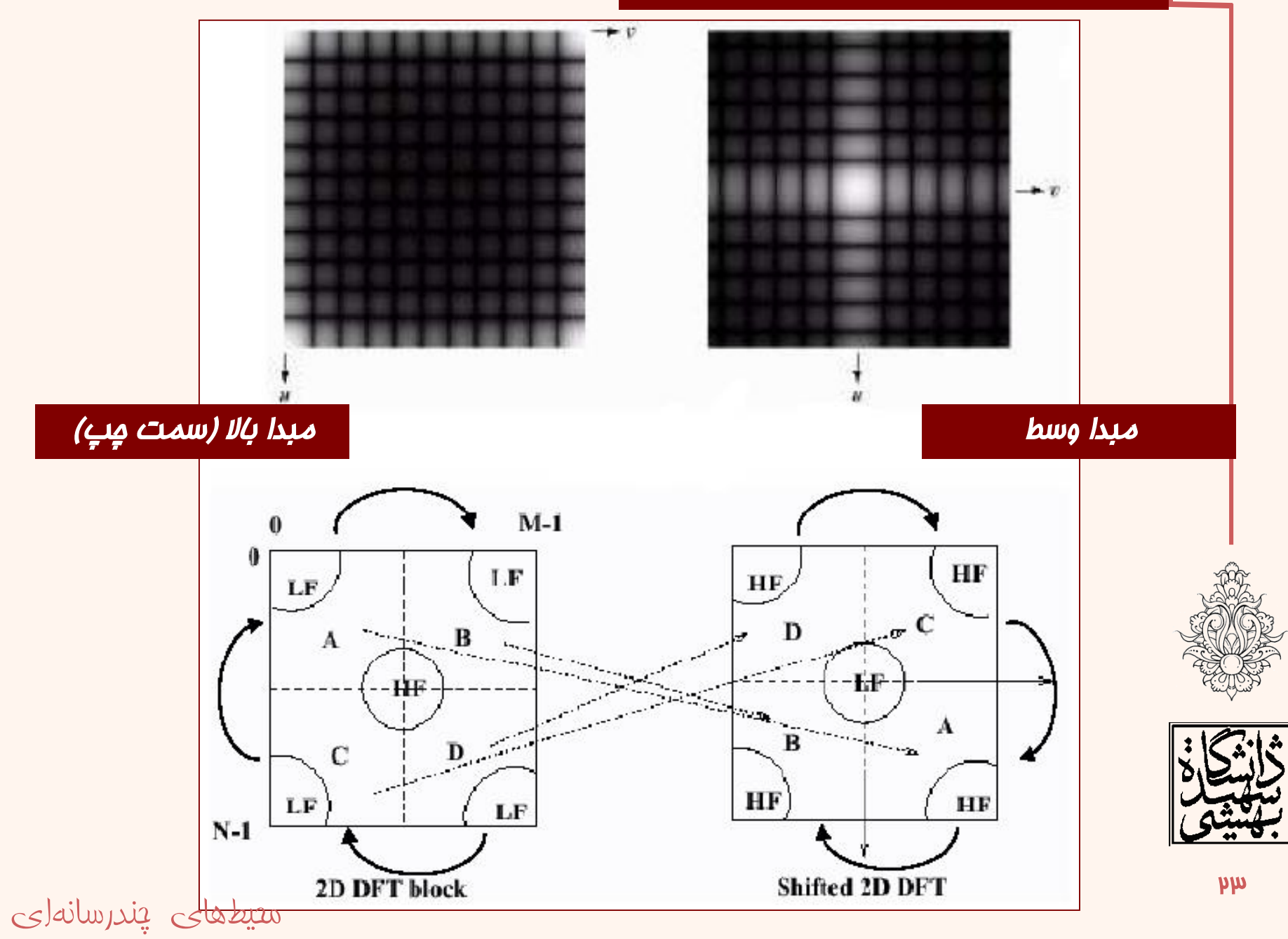

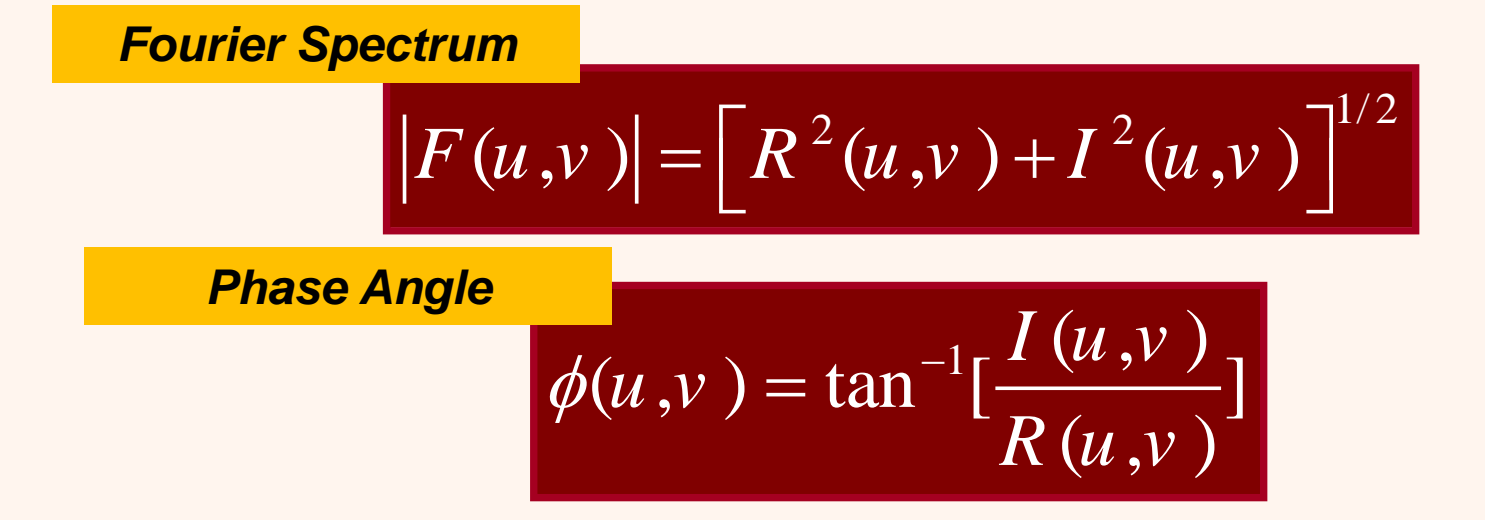

$$
F(u,v) = |F(u,v)|e^{-j\phi(u,v)}
$$

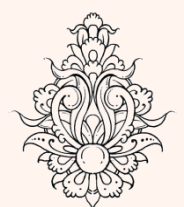

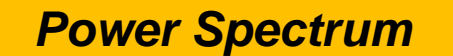

$$
P(u,v) = |F(u,v)|^2 = R^2(u,v) + I^2(u,v)
$$

 $\mu$ 

# تاثيرفاز

- تبدیل فوریه دارای دو مقدار حقيقی و موهومی است.
- جهت تحليل مقادیر اندازه و فاز محاسبه میشود که برای تبدیل معکوس به هر دوی این مقادیر نياز است.

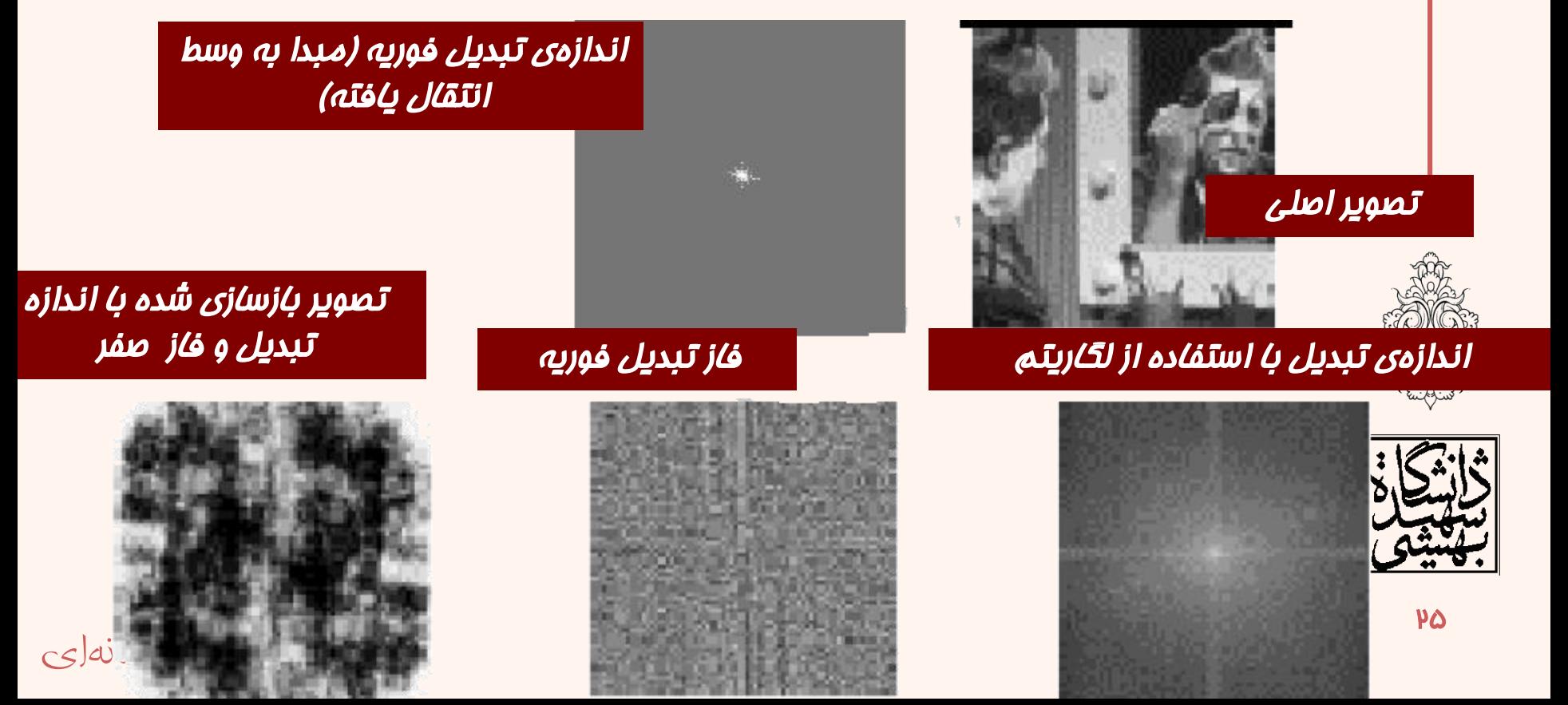

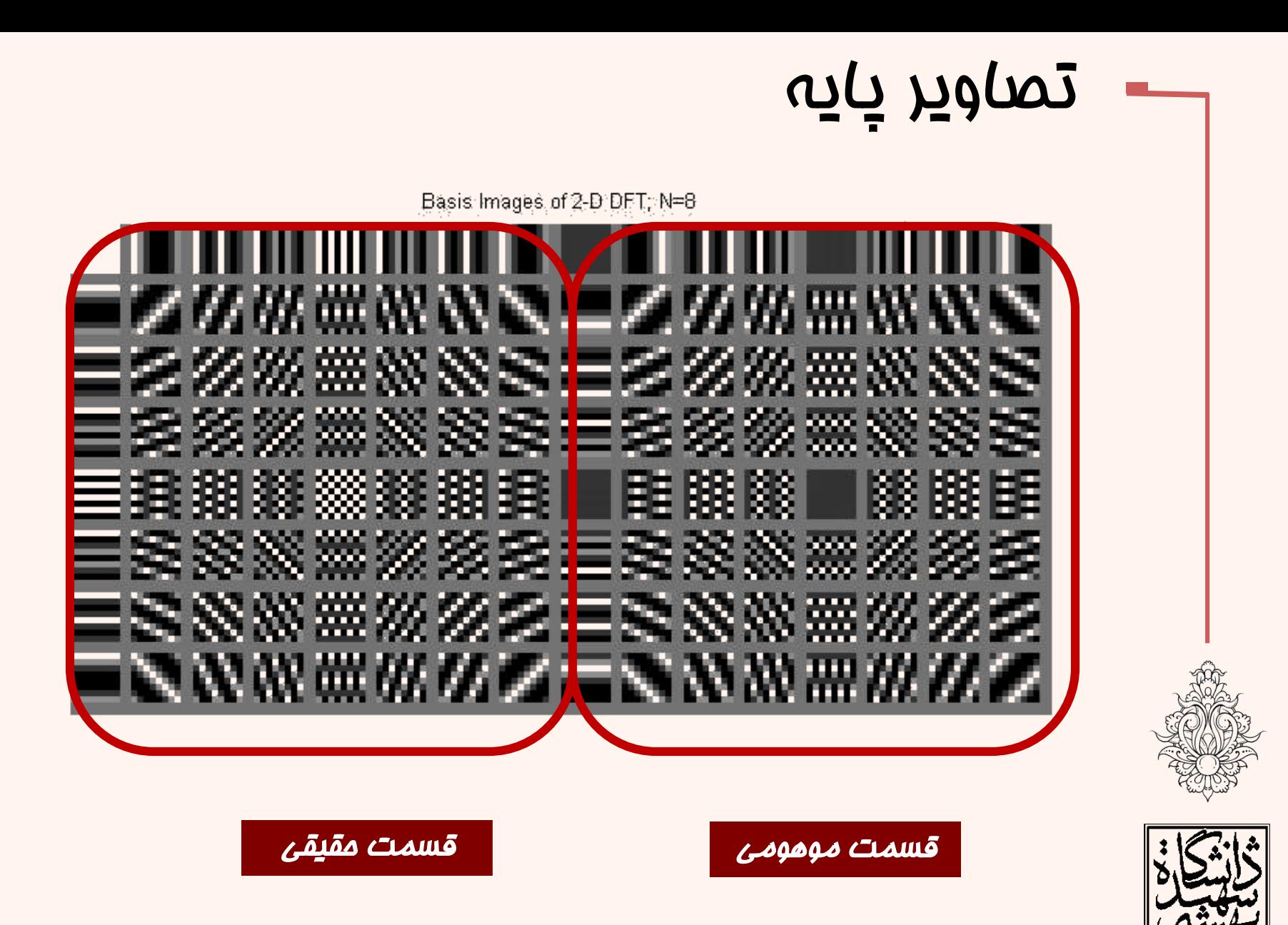

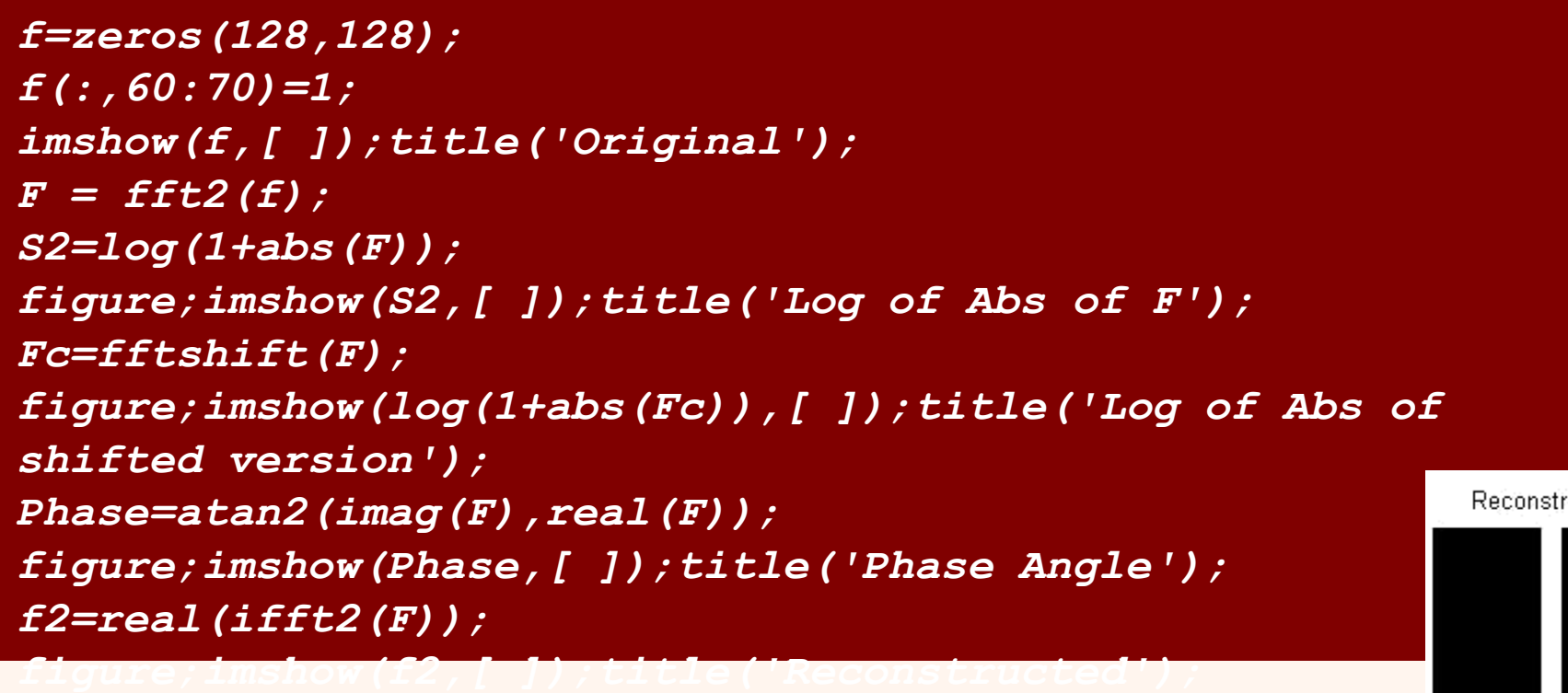

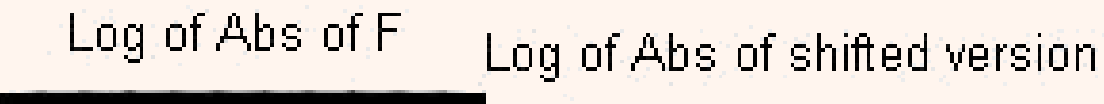

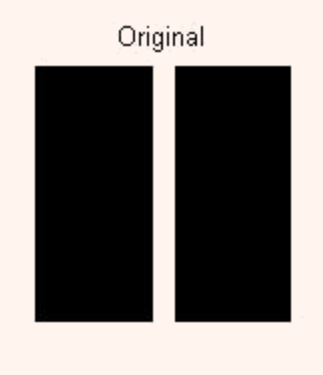

<mark>مت</mark>یطهای یندرسانهای

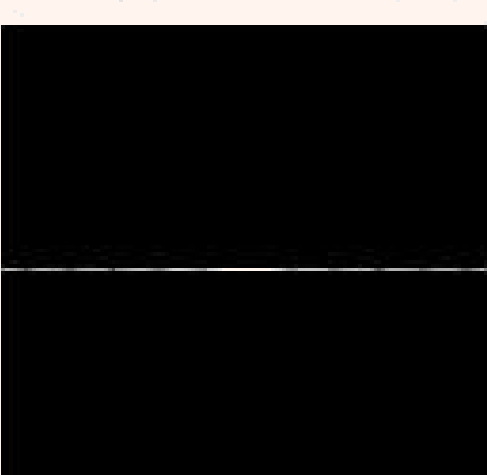

Reconstructed

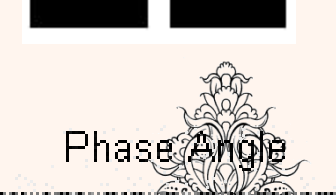

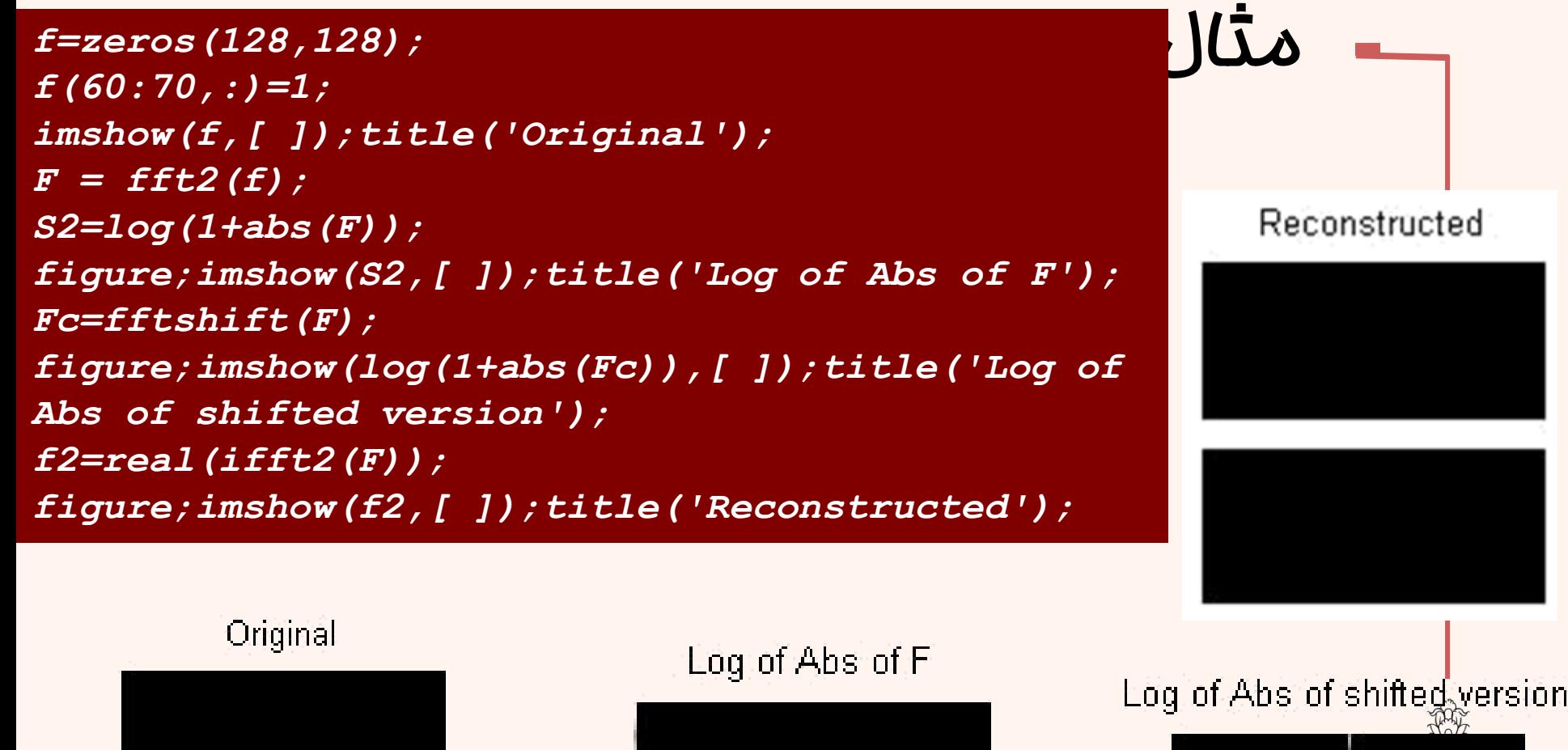

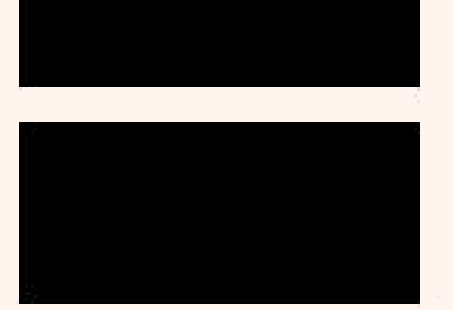

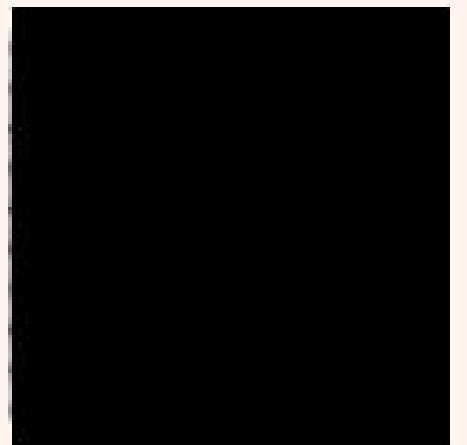

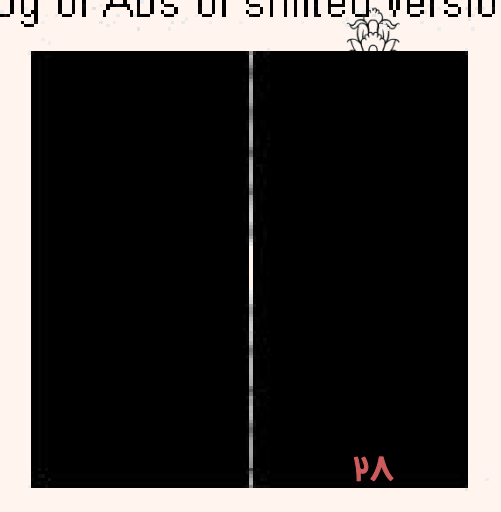

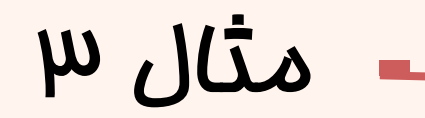

```
f=zeros(128,128);
f(58:68,58:68)=1;
imshow(f,[ ]);title('Original');
F = fft2(f);
S2=log(1+abs(F));
figure;imshow(S2,[ ]);title('Log of Abs of F');
Fc=fftshift(F);
figure;imshow(log(1+abs(Fc)),[ ]);title('Log of Abs of 
shifted version');
f2=real(ifft2(F));
figure;imshow(f2,[ ]);title('Reconstructed');
```
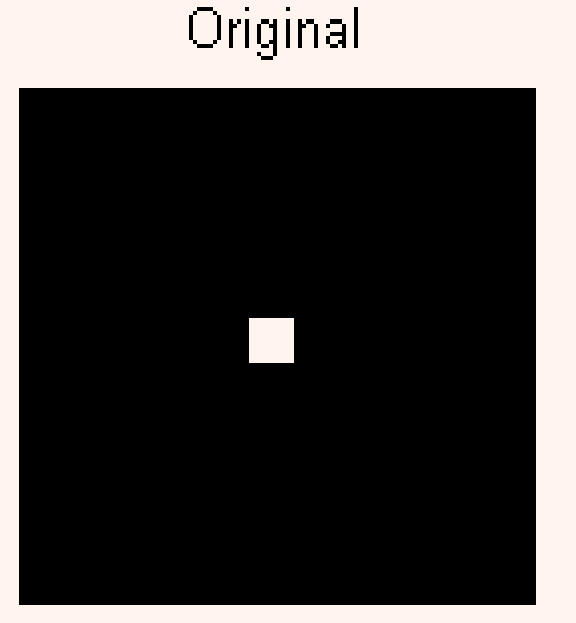

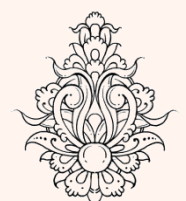

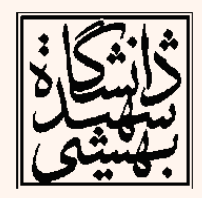

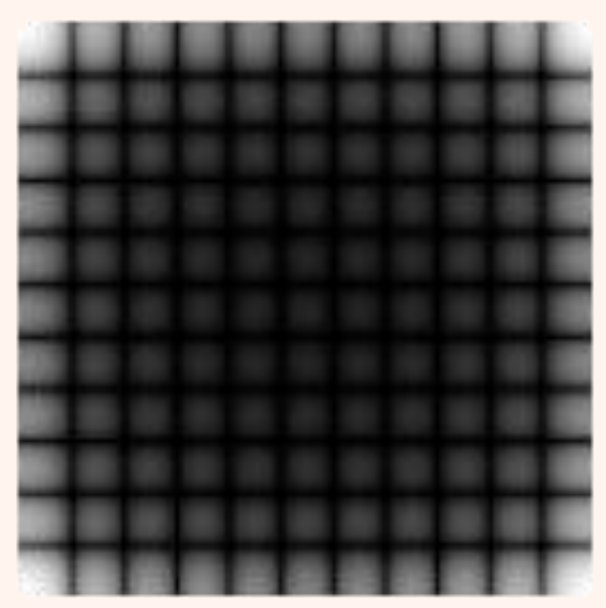

Log of Abs of F

مصيطهای پندرسانهای

#### Log of Abs of shifted version

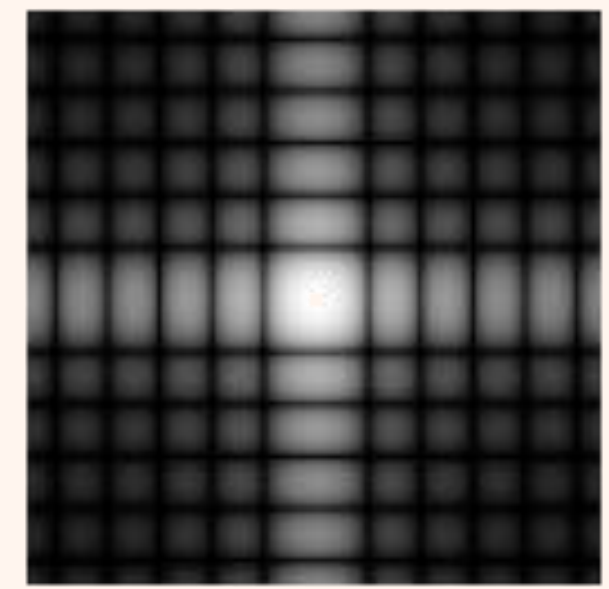

#### Reconstructed

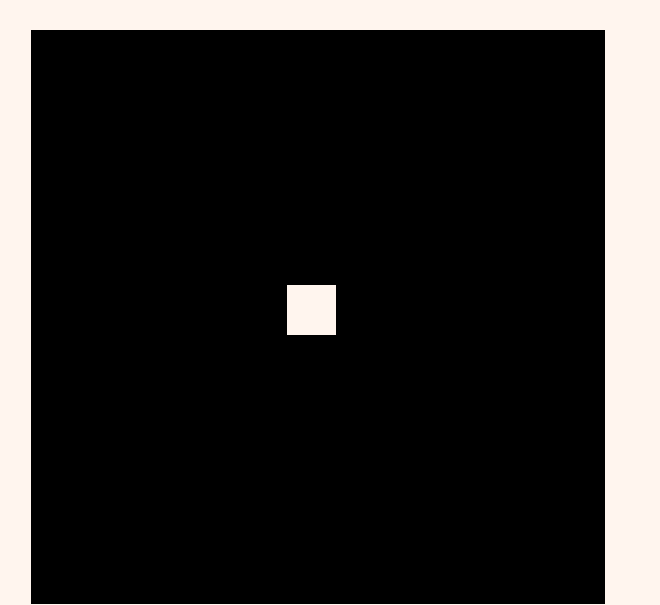

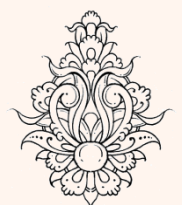

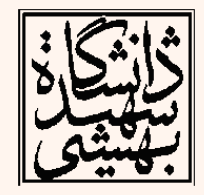

# خصوصیات تبدیل فوریه

- جهت نشان دادن خواص فرکانسی )تغييرات روشنایی در تصویر(، از تبدیل فوریه استفاده میشود.
	- نواحی با روشنایی یکسان فرکانس صفر
	- نواحی با تغييرات روشنایی تدریجی فرکانس پایين
		- نواحی با تغييرات روشنایی ناگهانی فرکانس باال

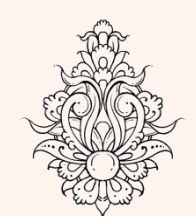

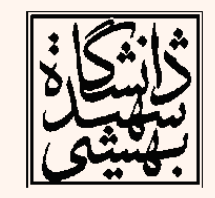

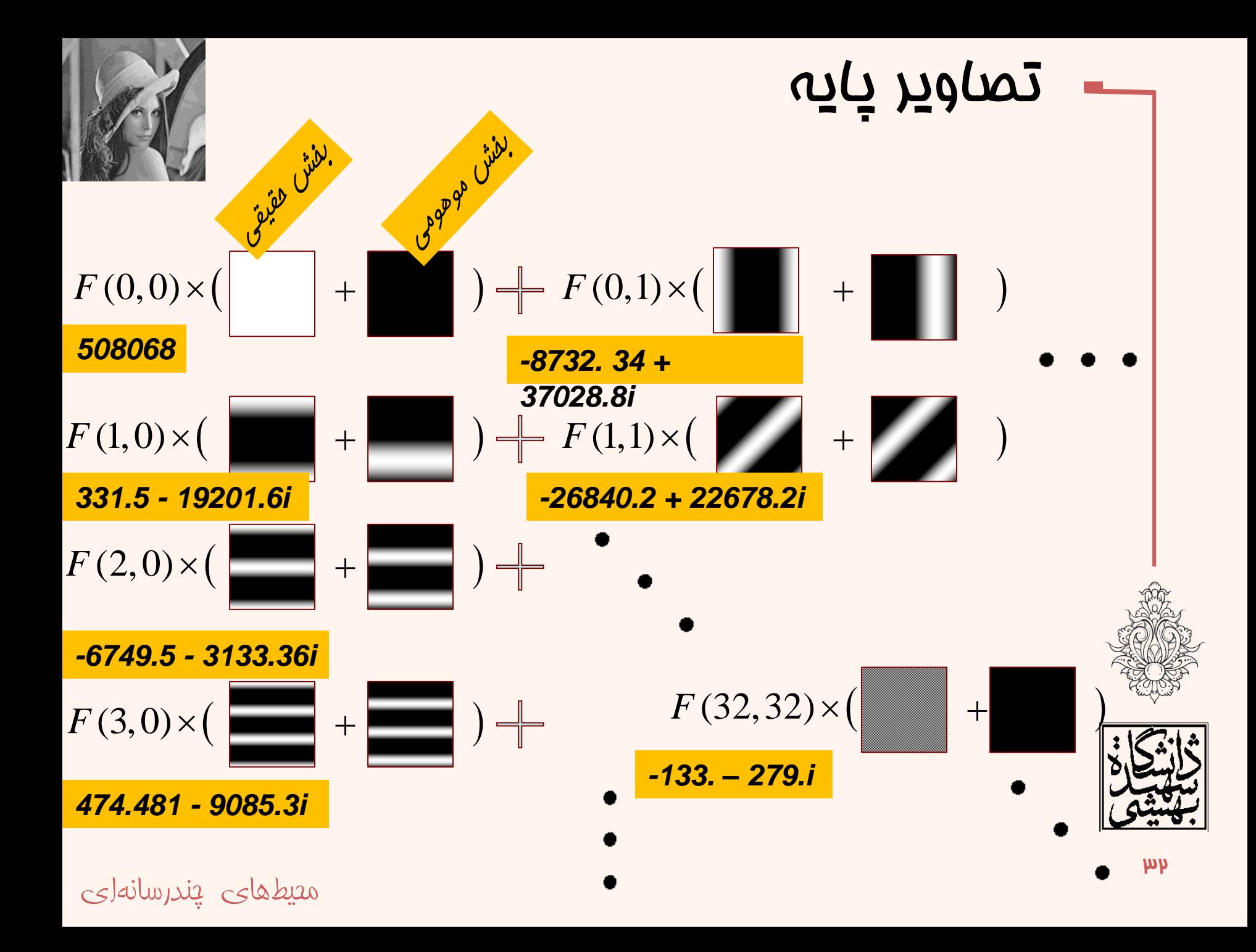

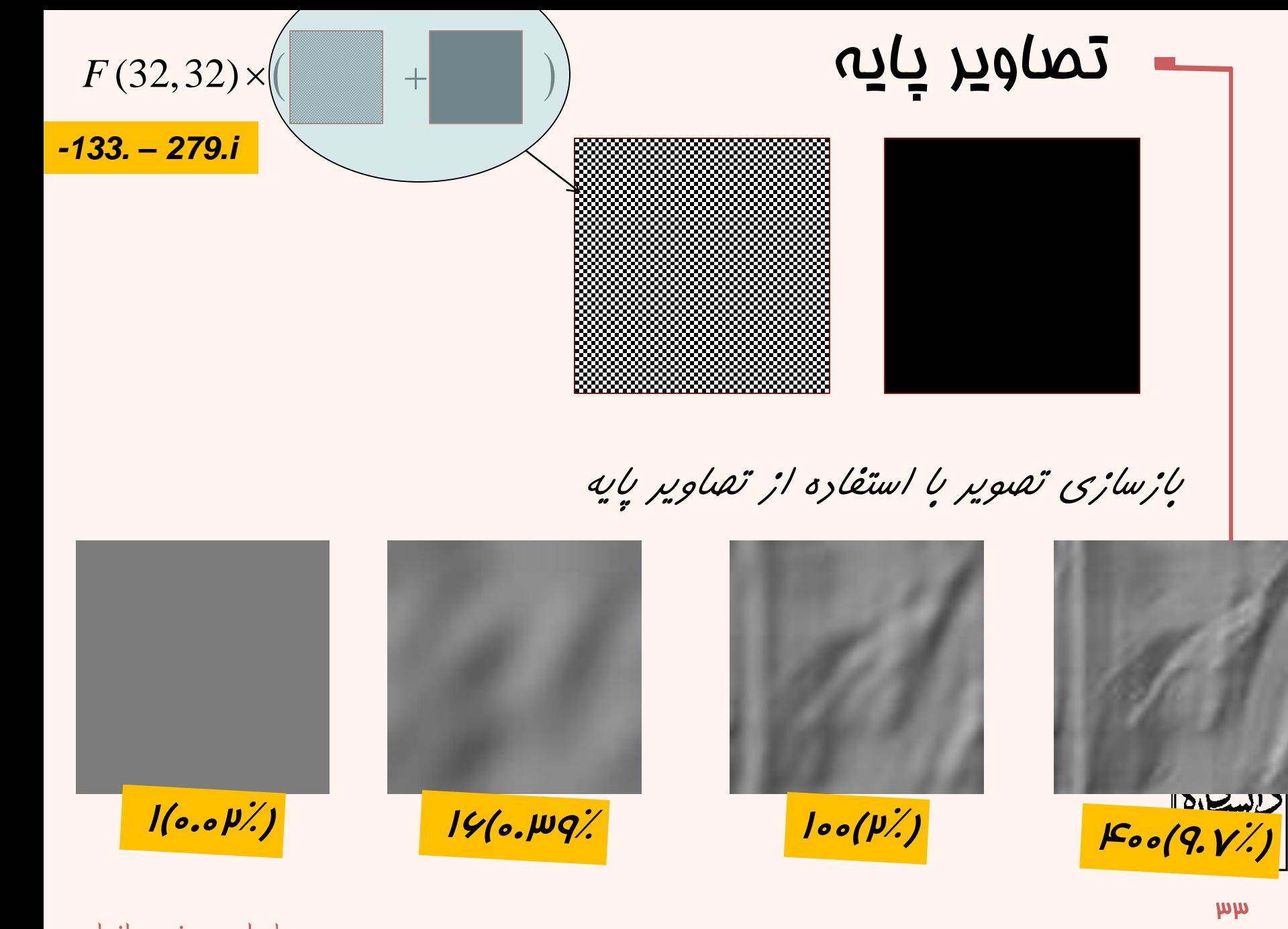

**بازسازی تصویر با استفاده از تصاویر پایه**

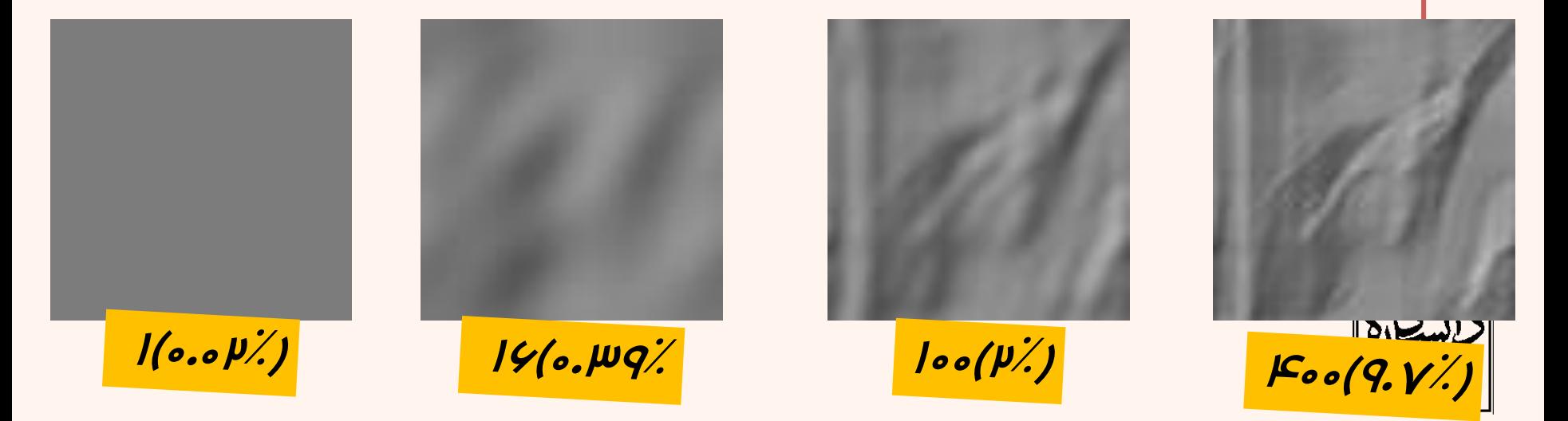

مصيطهای پندرسانهای

*f = imread('lena.gif'); imshow(f,[ ]);title('Original');*  $F = fft2(f);$ *S2=log(1+abs(F)); figure;imshow(S2,[ ]); title('Log of Abs of F'); Fc=fftshift(F); figure;imshow(log(1+abs(Fc)),[ ]); title('Log of Abs of shifted version'); f2=real(ifft2(F));* figure; imshow (f2, [  $\,$  ]) ; title ('Reconstructe d'');<br>اندازهی تبدیل با استفاده از لگاریتم

تصویراصلی م*حيط*های پندرسانهای

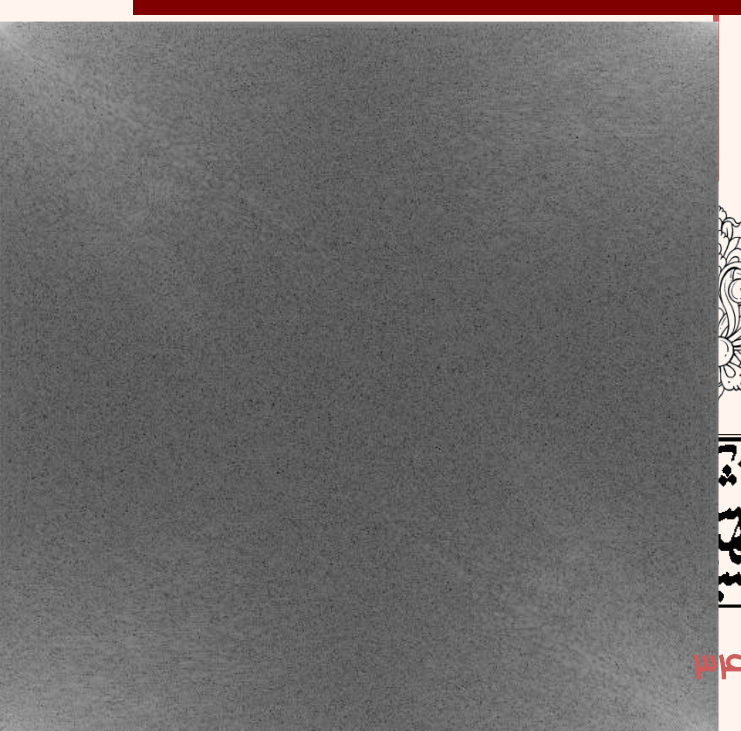

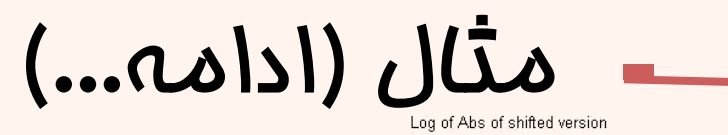

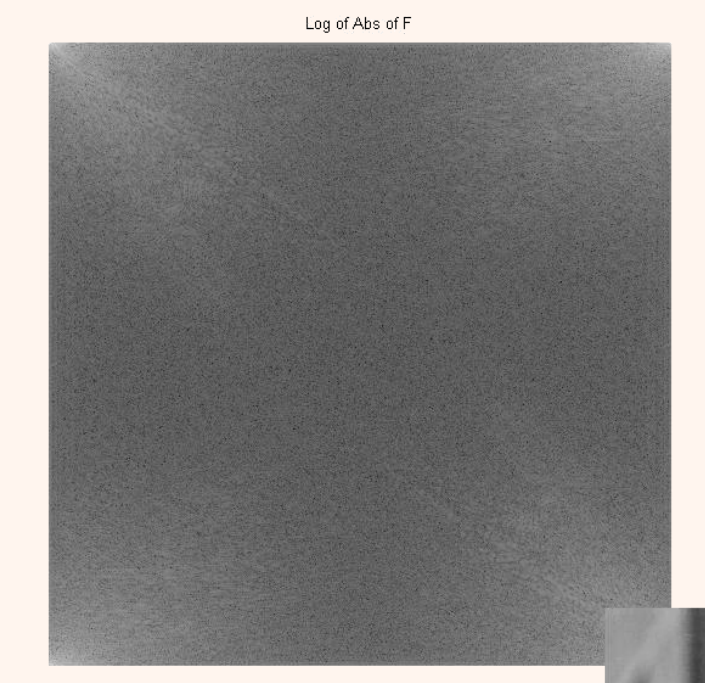

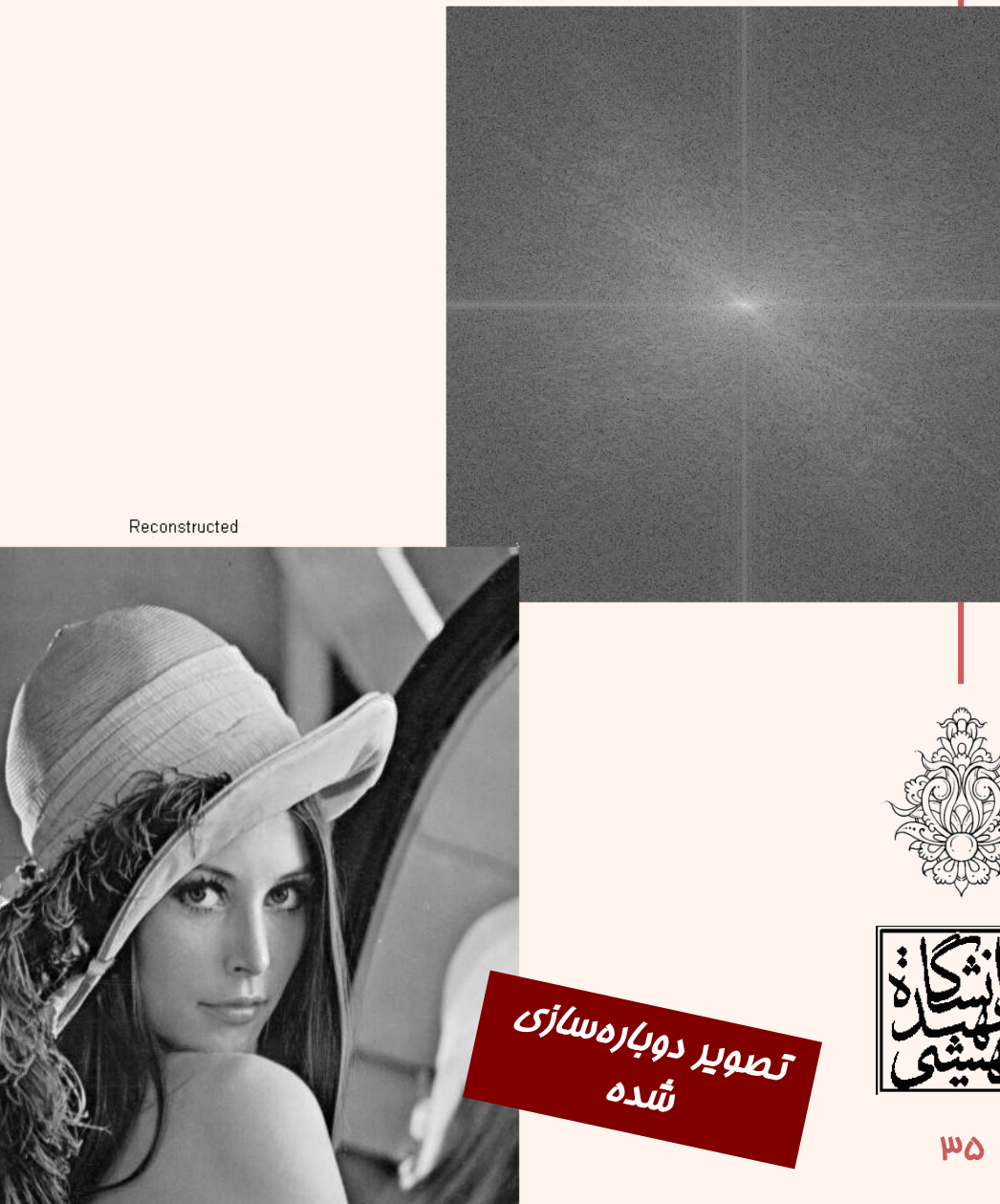

```
f = imread('lena.gif');
figure,imshow(f,[ ]);title('Original');
F = fft2(f);Fc=fftshift(F);
mask=zeros(size(F));
MskWd=floor(size(F,1)*0.1/2);
mask(size(F,1)/2-MskWd:size(F,1)/2+MskWd,size(F,2)/2-
MskWd:size(F,2)/2+MskWd)=1;
figure,imshow(mask,[ ]);title('mask');
figure,imshow(real(ifft2(fftshift(mask).*F)),[]),title('Compre
```
مثال

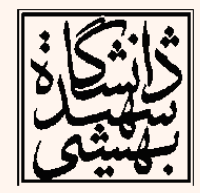

#### مصيطهای يندرسانهای

**ssed Image') ;**
### Original

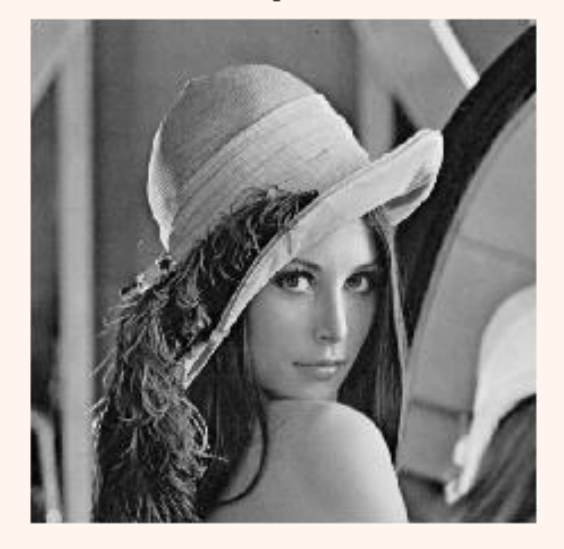

 $mask$ 

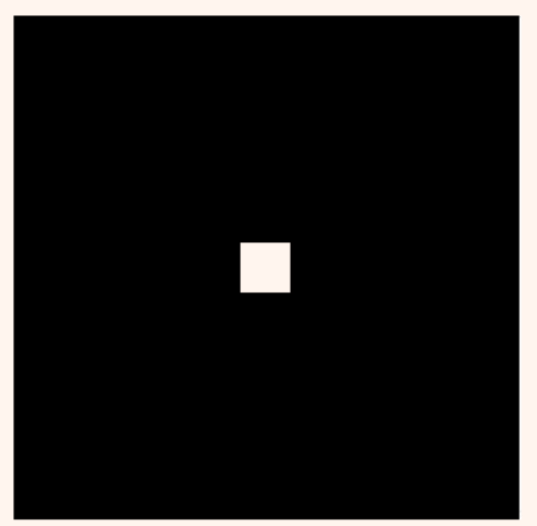

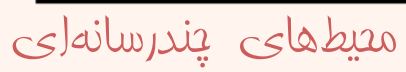

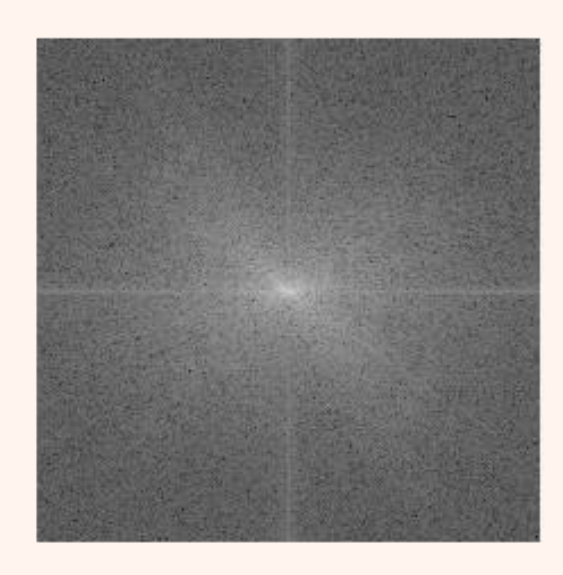

#### Compressed Image

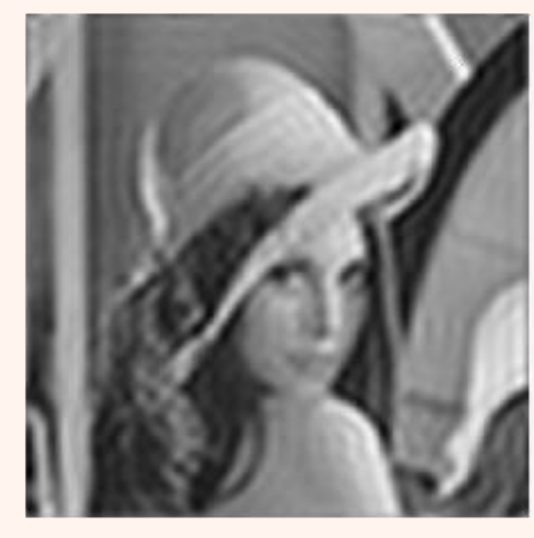

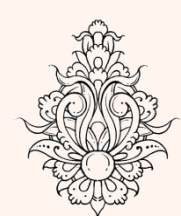

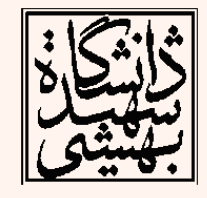

```
f = imread('lena.gif');
F = fft2(f);mask=zeros(size(F));
for k=1:2:floor(size(F,1)/2)
    MskWd=k;
    mask(size(F,1)/2-MskWd:size(F,1)/2+MskWd,size(F,2)/2-
MskWd:size(F,2)/2+MskWd)=1;
    subplot(121),imshow(mask),title(num2str(k*2));
    subplot(122),imshow(real(ifft2(fftshift(mask).*F)),[]);
    pause
end
```
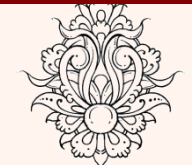

مثال

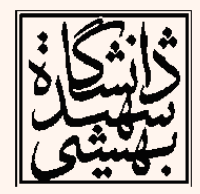

# هثال (ادامه...)

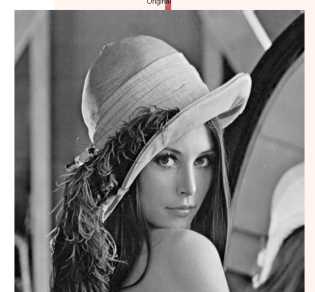

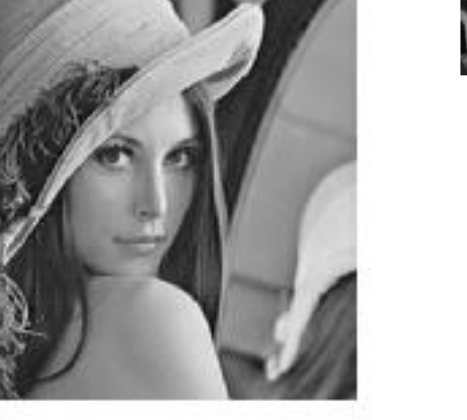

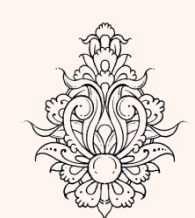

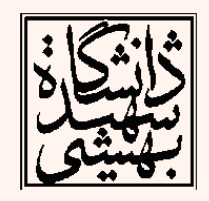

182

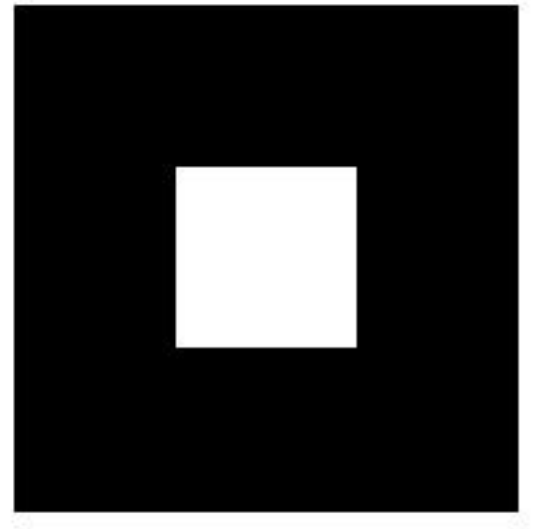

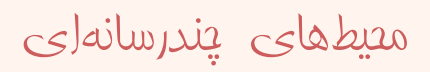

## انتقال در موزهی زمان و فرکانس

- انتقال در موزهی زمان و فرکانس اثرات متقابلی در تبدیل فوریه و معکوس آن دارند.
- انتقال در موزهی زمان تنها در فاز اثرگذار است و در اندازه تاثیری نفواهد داشت.

$$
F\{x(n-m)\}=\sum_{n=-\infty}^{\infty}x(n-m)e^{-jn\omega}
$$

$$
= \sum_{n=-\infty}^{\infty} x(k)e^{-j(k+m)\omega} \quad \text{if} \quad n-m=k
$$

$$
=e^{-j m w} X(\omega)
$$

$$
= \sum_{n=-\infty} x(k)e^{-j(k+m)\omega} \quad \text{if} \quad n-m=k
$$
\n
$$
= e^{-jmv}X(\omega)
$$
\n
$$
f(m-m_0, n-n_0) \leftarrow^{DFT} F(u,v) \exp(-j\frac{2\pi}{N}m_0u - j\frac{2\pi}{N}n_0v)
$$

# انتقال دایروی

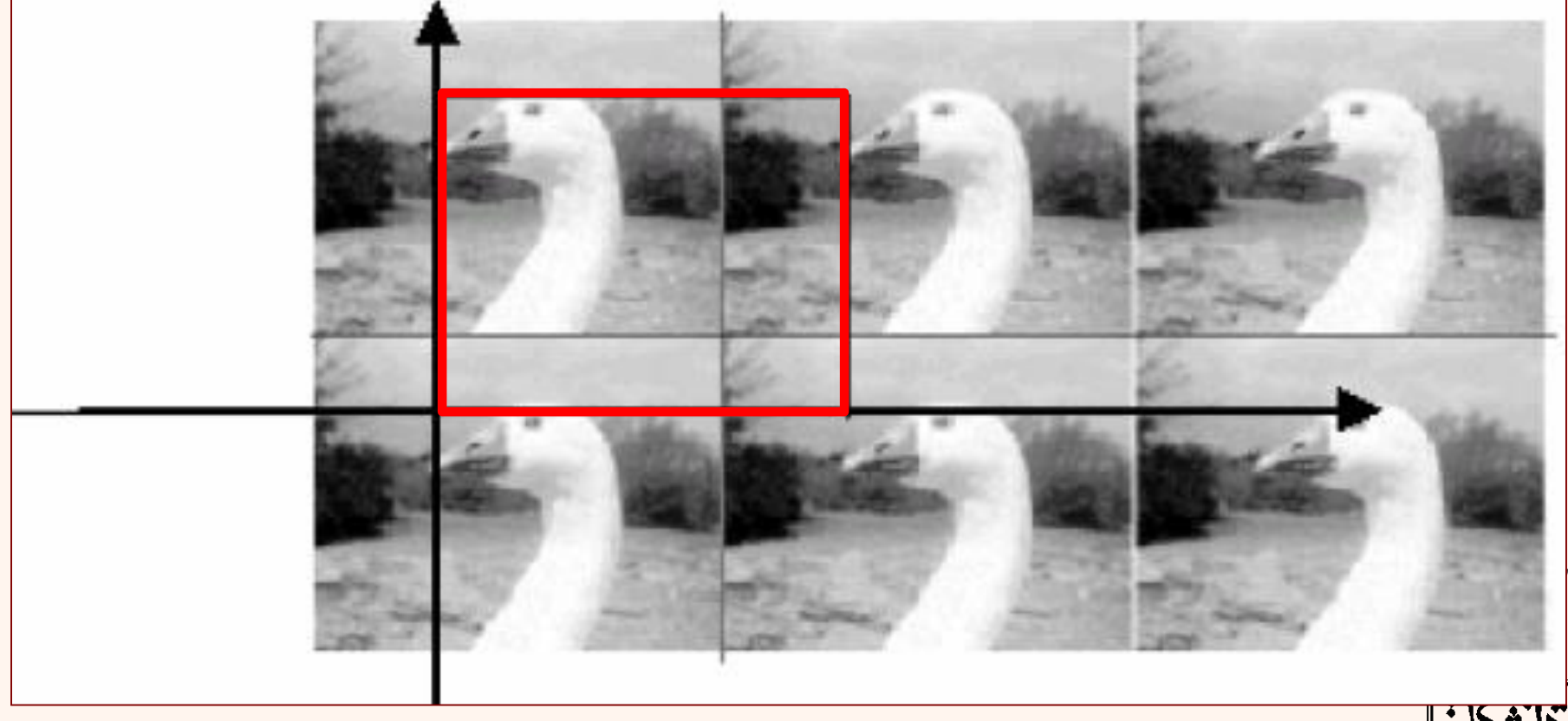

انتقال فطی تصویر متناوب شده یا انتقال دایروی سیگنال اصلی

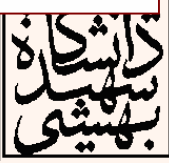

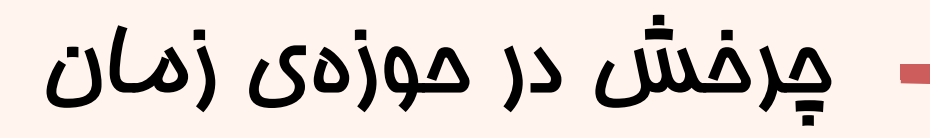

 $424$ 

- چرخش در حوزهی زمان، همان درجه چرخش در حوزهی فرکانس را نتيجه میدهد.
	- براساس مختصات قطبی خواهيم داشت:

$$
\begin{cases}\nm = r \cos \theta \\
n = r \sin \theta\n\end{cases}
$$
 in spatial domain  

$$
\begin{cases}\nu = \omega \cos \phi \\
v = \omega \sin \phi\n\end{cases}
$$
 in frequency domain

$$
\begin{cases}\nf(m,n) \longleftrightarrow f(r,\theta) \\
f(r,\theta) \longleftrightarrow F(\omega,\phi)\n\end{cases} \quad \{f(r,\theta+\theta_0) \longleftrightarrow \text{FT} \longrightarrow F(\omega,\phi+\theta_0)\n\}
$$

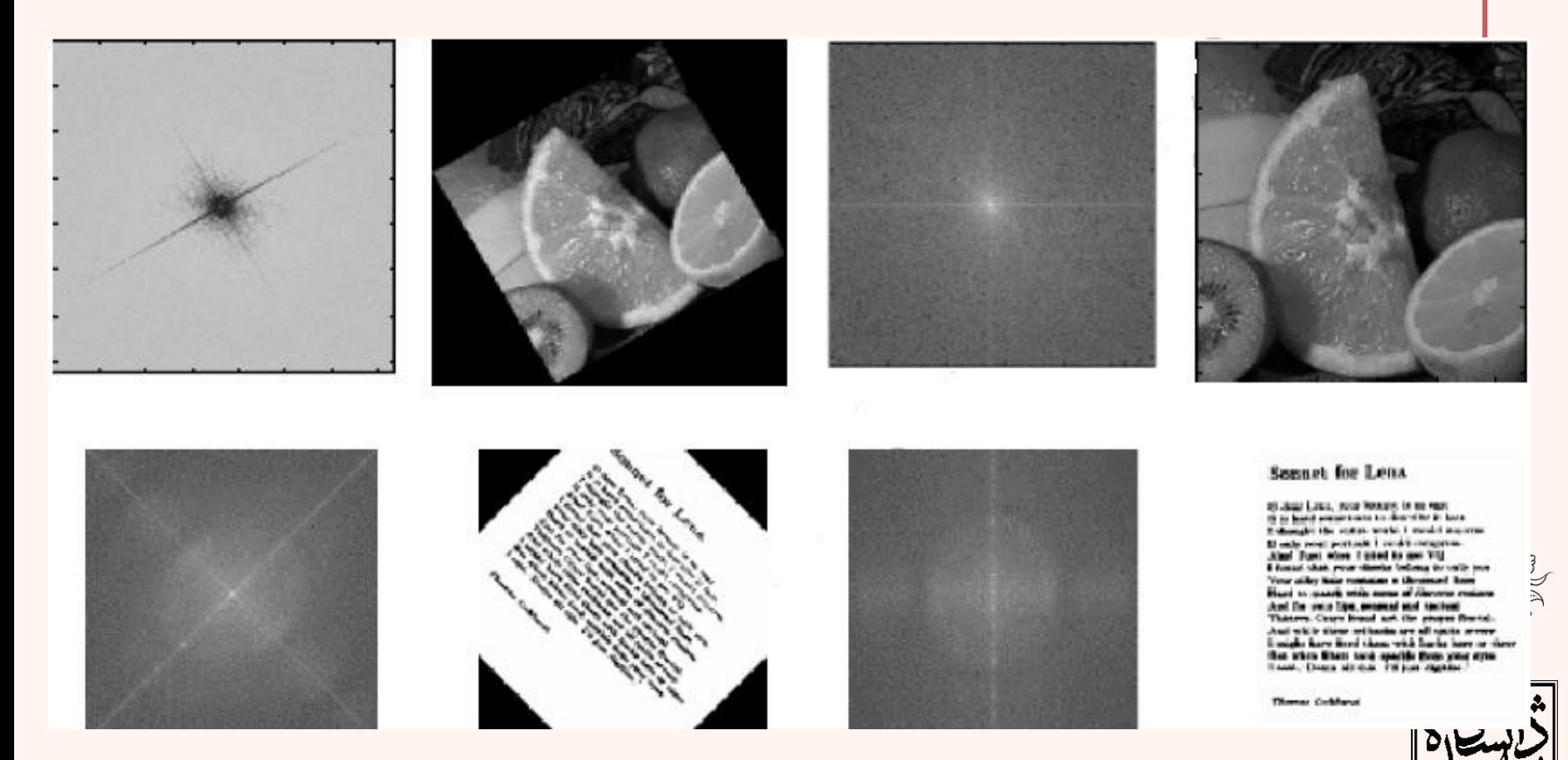

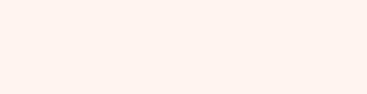

مثال

### تصویر اصلی و چرفش یافتهی متناظر

مصيطهای پندرسانهای

44

### تغيير مقياس

• گستردگی یا فشردگی در حوزهی زمان-مکان نتيجهی معکوس در حوزهی فرکانس خواهد داشت.

$$
f \left( am, bn \right) \longleftrightarrow \frac{1}{|ab|} F\left(\frac{u}{a}, \frac{v}{b}\right)
$$

• متوسطسيگنال

مقدار DC سی*گنال از م*ولفهی (0,0) به دست میآید

*Mean*[
$$
f(m, n)
$$
] =  $\overline{f}(m, n) = \frac{1}{N^2} \sum_{m=0}^{N-1} \sum_{n=0}^{N-1} f(m, n) = \frac{1}{N} F(0, 0)$ 

متيطهای يندرسانهای

## تغيير مقياس (ادامه...)

### Original

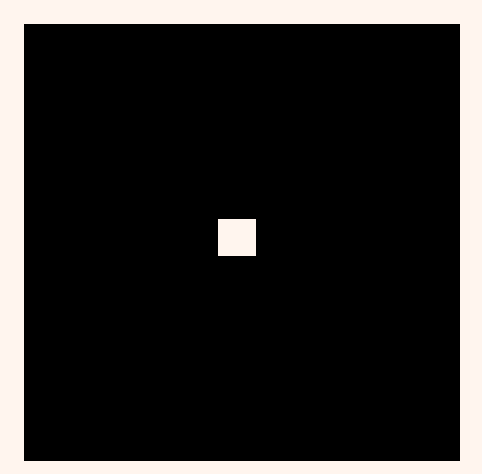

Log of Abs of shifted version

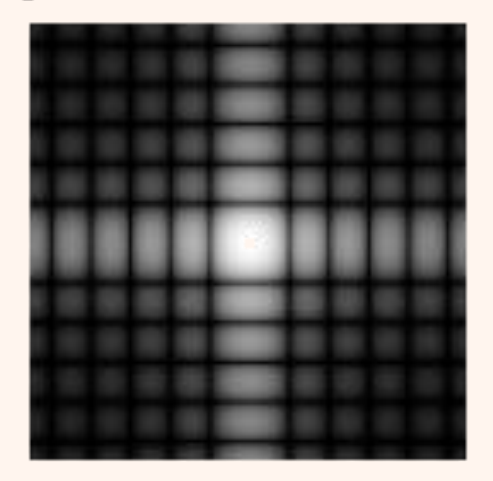

Original

![](_page_44_Picture_6.jpeg)

### Log of Abs of shifted version

![](_page_44_Picture_8.jpeg)

![](_page_44_Picture_9.jpeg)

![](_page_44_Picture_10.jpeg)

## اعمالفيلتردردامنهیفرکانس

- در دامنهی مکان اعمال فيلتر )LTI )معادل عمليات پيچيدهی کانولوشن است.
- در دامنهی فرکانس کانولوشن معادل ضرب ماتریسی خواهد شد.
- توجه داشته باشيد که برای فيلترهای کوچک، فيلتر کردن در دامنهی مکان از لحاظ محاسباتی به صرفهتر است اما زمانی که ابعاد فيلتر افزایش مییابد، توصيه میشود در دامنهی فرکانس این کار صورت پذیرد.

![](_page_45_Picture_4.jpeg)

![](_page_45_Picture_5.jpeg)

![](_page_46_Figure_0.jpeg)

• میتوان برای نمایش ساختار گسستهی مر تابع، رابطهای به صورت زیر داشت:

![](_page_46_Picture_2.jpeg)

![](_page_46_Picture_3.jpeg)

![](_page_46_Picture_4.jpeg)

![](_page_47_Figure_0.jpeg)

• اگر x ورودی سيستم باشد به وسيلهی تبديل به خرو*جی* y نگاشت م*ی*شود.

$$
x(n) \xrightarrow{T} y(n)
$$

• هر سیگنال را میتوان به صورت زیر نشان داد:

$$
x(n) = \sum_{k=-\infty}^{\infty} x(k) \delta(n-k)
$$

![](_page_48_Picture_4.jpeg)

يس فواهيم داشت:

$$
y(n) = T[x(n)] = T\left[\sum_{k=-\infty}^{\infty} x(k)\delta(n-k)\right]
$$

![](_page_48_Picture_7.jpeg)

| Delta                                                          | Lu                                                                |                                                                   |                                                                   |                                                                   |                                                                      |                                                                      |                                                                      |                                                                      |                                                                      |                                                                      |                                                                      |                                                                      |                                                                      |                                                                      |                                                                      |                                                                      |                                                                      |                                                                           |
|----------------------------------------------------------------|-------------------------------------------------------------------|-------------------------------------------------------------------|-------------------------------------------------------------------|-------------------------------------------------------------------|----------------------------------------------------------------------|----------------------------------------------------------------------|----------------------------------------------------------------------|----------------------------------------------------------------------|----------------------------------------------------------------------|----------------------------------------------------------------------|----------------------------------------------------------------------|----------------------------------------------------------------------|----------------------------------------------------------------------|----------------------------------------------------------------------|----------------------------------------------------------------------|----------------------------------------------------------------------|----------------------------------------------------------------------|---------------------------------------------------------------------------|
| \n $\begin{array}{c}\n \text{Pul} \\  \hline\n \end{array}$ \n | \n $\begin{array}{c}\n \text{Linear} \\  \hline\n \end{array}$ \n | \n $\begin{array}{c}\n \text{Linear} \\  \hline\n \end{array}$ \n | \n $\begin{array}{c}\n \text{Linear} \\  \hline\n \end{array}$ \n | \n $\begin{array}{c}\n \text{Linear} \\  \hline\n \end{array}$ \n | \n $\begin{array}{c}\n \text{Linearity} \\  \hline\n \end{array}$ \n | \n $\begin{array}{c}\n \text{Linearity} \\  \hline\n \end{array}$ \n | \n $\begin{array}{c}\n \text{Linearity} \\  \hline\n \end{array}$ \n | \n $\begin{array}{c}\n \text{Linearity} \\  \hline\n \end{array}$ \n | \n $\begin{array}{c}\n \text{Linearity} \\  \hline\n \end{array}$ \n | \n $\begin{array}{c}\n \text{Linearity} \\  \hline\n \end{array}$ \n | \n $\begin{array}{c}\n \text{Linearity} \\  \hline\n \end{array}$ \n | \n $\begin{array}{c}\n \text{Linearity} \\  \hline\n \end{array}$ \n | \n $\begin{array}{c}\n \text{Linearity} \\  \hline\n \end{array}$ \n | \n $\begin{array}{c}\n \text{Linearity} \\  \hline\n \end{array}$ \n | \n $\begin{array}{c}\n \text{Linearity} \\  \hline\n \end{array}$ \n | \n $\begin{array}{c}\n \text{Linearity} \\  \hline\n \end{array}$ \n | \n $\begin{array}{c}\n \text{Linearity} \\  \hline\n \end{array}$ \n | \n $\begin{array}{c}\n \text{Linearity} \\  \hline\n \end{array}$ \n </td |

 $\mathbf{I}$ 

$$
y(n) = T\left[\sum_{k=-\infty}^{\infty} x(k)\delta(n-k)\right] = \sum_{k=-\infty}^{\infty} x(k)T\left[\delta(n-k)\right]
$$
\n
$$
\delta(n-k) \to T \to h(n-k)
$$
\n
$$
y(n) = T\left[\sum_{k=-\infty}^{\infty} x(k)\delta(n-k)\right] = \sum_{k=-\infty}^{\infty} x(k)T\left[\delta(n-k)\right]
$$
\n
$$
= \sum_{k=-\infty}^{\infty} x(k)h(n-k)
$$
\n
$$
y(n) = x(n) * h(n) = \sum_{k=-\infty}^{\infty} x(k)h(n-k)
$$
\n
$$
y(n) = x(n) * h(n) = \sum_{k=-\infty}^{\infty} x(k)h(n-k)
$$

• نتيجهی عبور سيگنال از فيلترهای خطی توسط کانولوشن سيگنال اصلی و پاسخ ضربهی سيستم به دست میآید. کانولوشندوبعدی ( , ) ( , )\* ( , ) ( , ) ( , 1) = ( , ) ( , 1) *k l k l g m n f m n h m n f k l h m k n h k l f m k n* 

![](_page_51_Picture_1.jpeg)

- 
- « \* « نشاندهندهی کانولوشن خطی است، ابتدا *h* قرینه میشود و با انتقال به اندازهی (*n* ,*m* (رابطه مذکور محاسبه میشود.  $=\sum\limits_{k=-\infty}^{+\infty}\sum\limits_{l=-\infty}^{+\infty}$ می کانولوشن محلی است، ابتدا  $h$ <br>با انتقال به اندازهی  $(m,n)$  رابطه میشود.

![](_page_52_Figure_0.jpeg)

### **f=zeros(128,128); f(64:end,:)=255; figure,imshow(f,[ ]),title('Original'); F=fft2(f); sig=5; H=lpfilter('gaussian',128,128,sig); figure,imshow(H,[ ]),title('LPF'); figure,imshow(fftshift(H),[ ]),title('centered LPF'); G=H.\*F; g=real(ifft2(G)); figure,imshow(g,[ ]),title('Filtered'); figure,imagesc(g(1:15,:));**

مثال Filtered

Original

![](_page_53_Figure_3.jpeg)

مصيطهای يندرسانهای

LPF

![](_page_53_Picture_5.jpeg)

centered LPF

![](_page_53_Picture_7.jpeg)

![](_page_53_Picture_8.jpeg)

![](_page_53_Picture_9.jpeg)

۵۵

![](_page_54_Figure_0.jpeg)

# کانولوشندایروی

- همانند سيگنال یک بعدی، رابطهی کانولوشن دوبعدی به صورت خطی است و به طور کلی خواص کانولوشن دوبعدی مشابه کانولوشن یکبعدی است.
- برای استفاده در روابط DFT از »کانولوشن دایروی« استفاده میشود.
- برای تساوی کانولوشن خطی و دایروی الزم است در ابتدا اندازهی دو ماتریس سيگنال اصلی و پاسخ ضربه، به اندازهی حاصل کانولوشن خطی گسترش یابد.
	- این فرآیند با افزایش صفر صورت میگيرد.

کانولوشندایرویباتناوب)*-1B+N*(×)*-1A+M*)معادلکانولوشنخطیاست.

$$
e(m,n) = \begin{cases} f(m,n) & 0 \le m \le M-1, & 0 \le n \le N-1 \\ 0 & M \le m \le M_1, & N \le n \le N_1 \end{cases}
$$

$$
h_e(m, n) = \begin{cases} h(m, n) & 0 \le m \le A - 1, & 0 \le n \le B - 1 \\ 0 & A \le m \le M_1, & B \le n \le N_1 \end{cases}
$$
  

$$
M_1 = M + A - 1, \qquad N_1 = N + B - 1
$$

![](_page_56_Picture_2.jpeg)

![](_page_56_Picture_3.jpeg)

![](_page_56_Picture_4.jpeg)

 ${f}_{e}(m,n) =$ 

 $=\{$ 

![](_page_57_Figure_0.jpeg)

![](_page_58_Figure_0.jpeg)

| Equation of the image.                                                                                                    |  |
|----------------------------------------------------------------------------------------------------|--|
| \n $f(m,n) * h(m,n) = \{f_e(m,n) \otimes h_e(m,n)\}$ \n                                                                              |  |
| \n $= \sum_{k=0}^{M_1-1} \sum_{l=0}^{N_l-1} f_e(k,l) h_e(m-k,n-l) \xleftarrow{DFT} F_e(u,v) \cdot H_e(u,v)$ \n                       |  |
| \n $if X(\omega) = F\{x(n)\}, \quad H(\omega) = F\{h(n)\}$ \n                                                                        |  |
| \n $y(n) = \sum_{i=-\infty}^{\infty} x(i) h(n-i) = x(n) * h(n)$ \n                                                                   |  |
| \n $F\{y(n) = \sum_{k=-\infty}^{\infty} x(k) h(n-k)\} = \sum_{n=-\infty}^{\infty} \sum_{k=-\infty}^{\infty} x(k) h(m-k) e^{-jwn}$ \n |  |
| \n $= \sum_{m=-\infty}^{\infty} \sum_{k=-\infty}^{\infty} x(k) h(m) e^{-jwr(m+k)} = X(\omega) H(\omega)$ \n                          |  |

### فضای دوبعدی

( , ). ( , ) { ( , ) ( , )} *DFT e e e e f m n h m n F u v H u v* ( , )\* ( , ) ( , ). ( , ) *DFT e e e e f <sup>m</sup> <sup>n</sup> h <sup>m</sup> <sup>n</sup> F <sup>u</sup> <sup>v</sup> H <sup>u</sup> <sup>v</sup>* <sup>62</sup> 1 1 -1 1 0 0 ( , )\* ( , ) { ( , ) ( , )} ( , ) ( , ) ( , ). ( , ) *e e M N DFT e e e e k l f m n h m n f m n h m n f k l h m k n l F u v H u v* 

کانولوشن در موزهی زمان مکان معادل ضرب در موزه ی فرکانس فواهد بود

مصيطهای پندرسانهای

ضرب در موزهی زمان مکان معادل کانولوشن در موزه ی فرکانس است

![](_page_60_Picture_4.jpeg)

![](_page_60_Figure_5.jpeg)

```
f=zeros(128,128);
f(64:end,:)=255;
PQ=paddedsize(size(f));
F=fft2(f,PQ(1),PQ(2));
sig=5;
H=lpfilter('gaussian',PQ(1),PQ(2),2*sig);
G=H.*F;
g=real(ifft2(G));
figure,imshow(g,[ ]),title('Filtered');
```
#### Full Padded result

![](_page_61_Figure_2.jpeg)

#### Filtered

مثال

![](_page_61_Figure_4.jpeg)

![](_page_61_Figure_5.jpeg)

![](_page_61_Figure_6.jpeg)

![](_page_62_Figure_0.jpeg)

![](_page_63_Figure_0.jpeg)

مصطهای عندرسانهای

 $90$ 

برخوردار است.

![](_page_64_Picture_0.jpeg)

مصطهای پندرسانهای

44

#### *Images taken from Gonzalez & Woods, Digital Image Processing (2002)*

### *Low Pass Filter*

![](_page_65_Picture_2.jpeg)

![](_page_65_Figure_3.jpeg)

![](_page_65_Picture_4.jpeg)

![](_page_65_Picture_5.jpeg)

![](_page_65_Picture_6.jpeg)

*High Pass Filter* 67

# مراحل اعمال فيلتر در دامنهی فرکانس

تعداد صفرهای بهینه برای اضافه کردن را با توجه به اندازهی تصویر به دست آورید.

|تبدیل فوریه را برای تصویر با تومه به اندازهی مدید به دست آورید.

فیلتر مورد نظر را برای اندازهی مدید به دست آورید. (اندازهی فیلتر و تصویر اصلی باید یکسان باشد)

تصویر و فیلتر را در هم ضرب نمایید.

از نتيجهی به دست آمده تبدیل معکوس فوریه گرفته برای اندازهی تصویر اصلی آنرا برش دهيد.

![](_page_67_Picture_0.jpeg)

*Padded Lowpass Filter in the Spatial domain*

![](_page_67_Picture_2.jpeg)

![](_page_67_Picture_3.jpeg)

![](_page_68_Figure_0.jpeg)

![](_page_68_Figure_1.jpeg)

![](_page_68_Picture_2.jpeg)

*filter Ideal* اعمالفيلترایدهآل

*f = imread('cameraman.tif'); PQ=paddedsize(size(f)); F=fft2(f,PQ(1),PQ(2)); sig=50; H=lpfilter('ideal',PQ(1),PQ(2),sig); imshow(fftshift(H),[ ]); G=H.\*F;* Filtered *g=real(ifft2(G)); g=g(1:size(f,1),1:size(f,2)); figure; imshow(g,[ ]);*

![](_page_69_Picture_3.jpeg)

![](_page_69_Picture_4.jpeg)

![](_page_69_Picture_5.jpeg)

![](_page_70_Picture_0.jpeg)

![](_page_70_Picture_1.jpeg)

![](_page_70_Picture_2.jpeg)

![](_page_70_Picture_3.jpeg)

ه*تیط*های پندرسان*ه*ای

![](_page_71_Picture_0.jpeg)

![](_page_71_Picture_1.jpeg)

![](_page_71_Picture_2.jpeg)
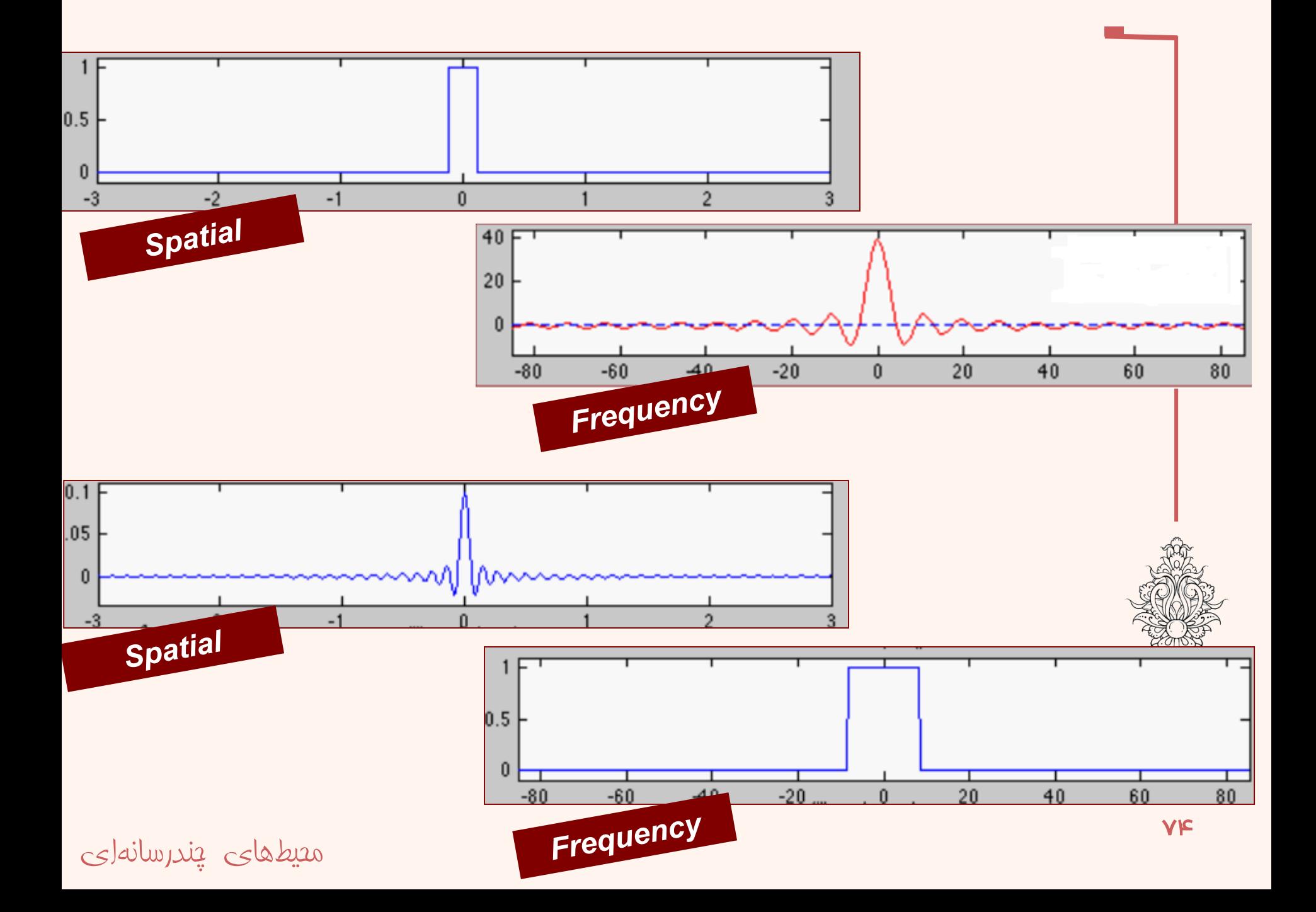

# فیلتر پایینگذر گاوسی

• ساختارفيلترمذکورمانندزیراست:

$$
H(u,v) = e^{-D^2(u,v)/2\sigma^2}
$$

 *(v,u(D* بيانگرفاصلهازمرکزاست.  $\sigma = D_0$  اگر  $\bullet$ 

2 |  $0$  |  $H(u, v) = e^{-D^2(u, v)/2D_0^2}$  $=$   $\rho^{-D}$   $(u,v)$ 

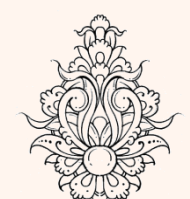

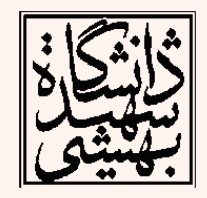

مصيطهای يندرسانهای

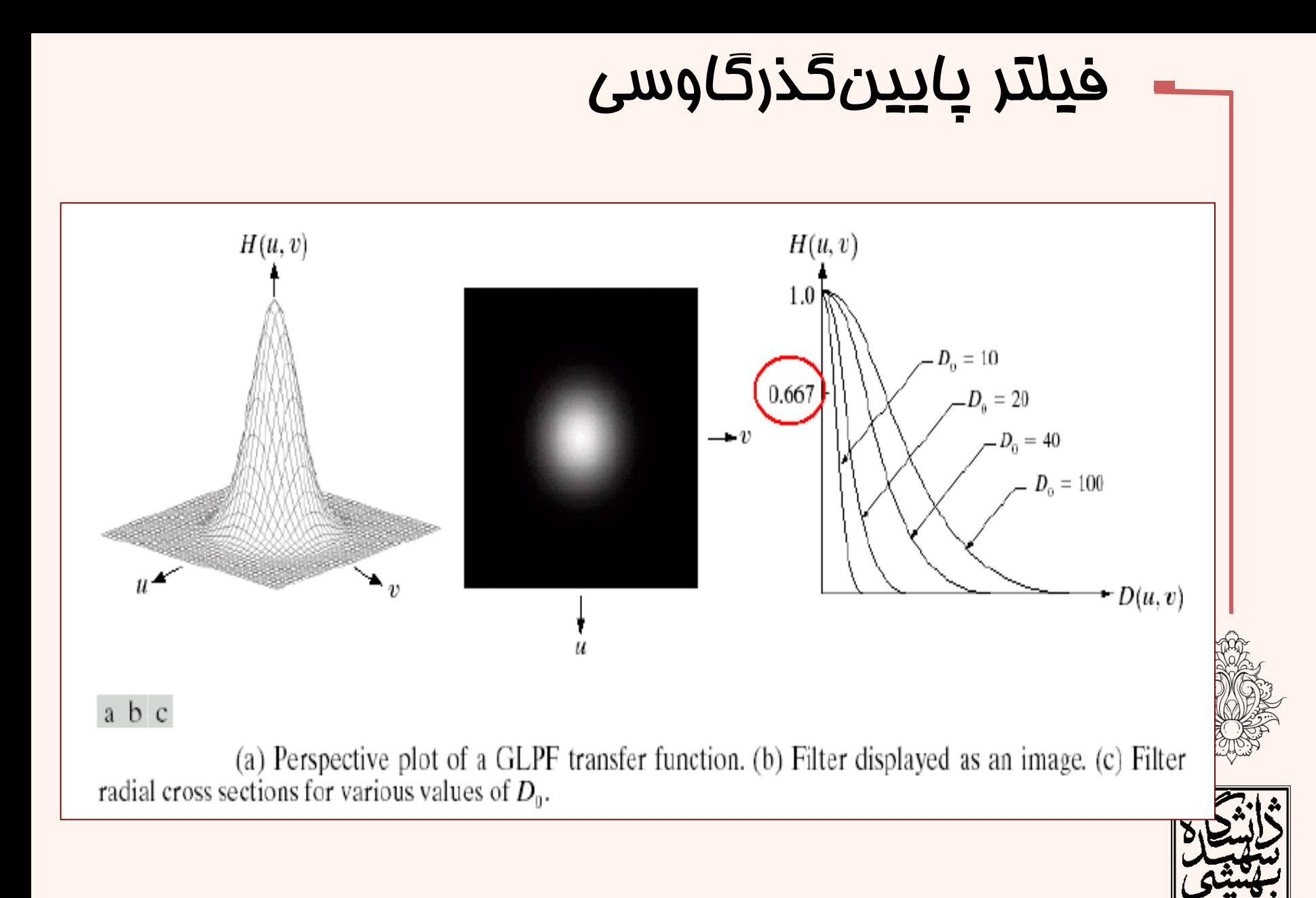

## مصيطهای پندرسانهای

## **Gaussian Filter**

# اعمال فيلتر گوس

*f = imread('cameraman.tif'); imshow(f,[ ]); PQ=paddedsize(size(f)); F=fft2(f,PQ(1),PQ(2)); sig=50; H=lpfilter('gaussian',PQ(1),PQ(2),sig); figure; imshow(fftshift(H),[ ]); G=H.\*F; g=real(ifft2(G)); g=g(1:size(f,1),1:size(f,2)); figure; imshow(g,[ ]);*

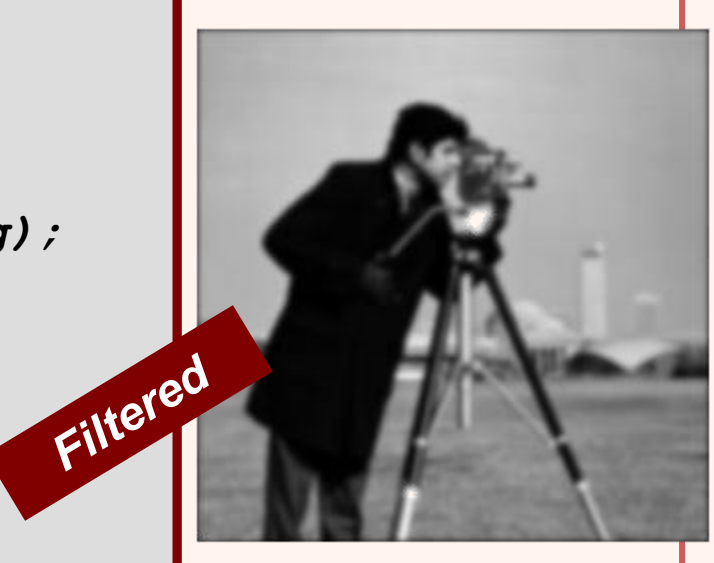

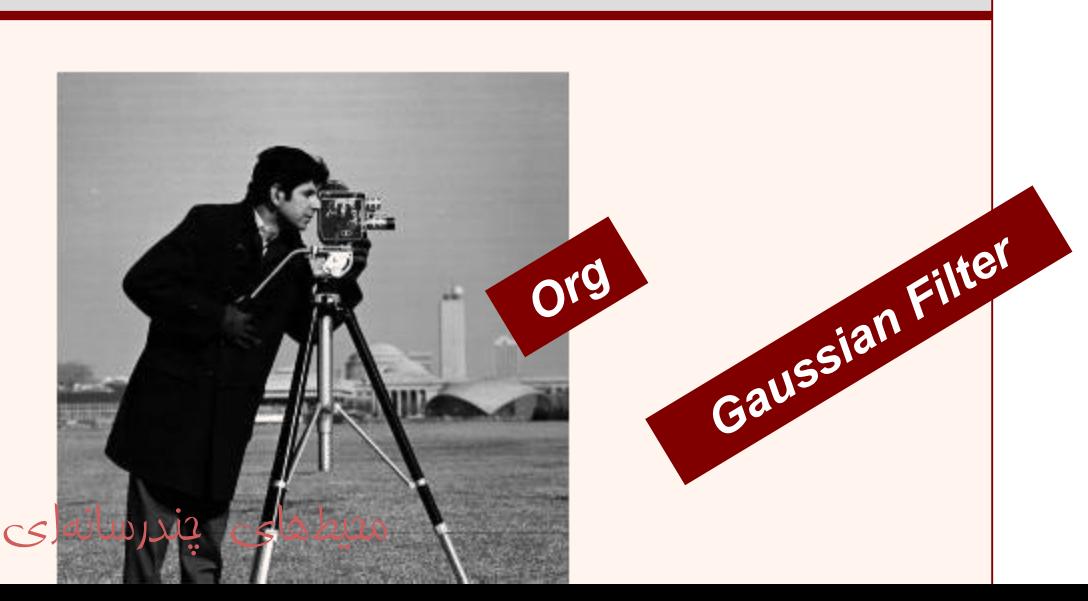

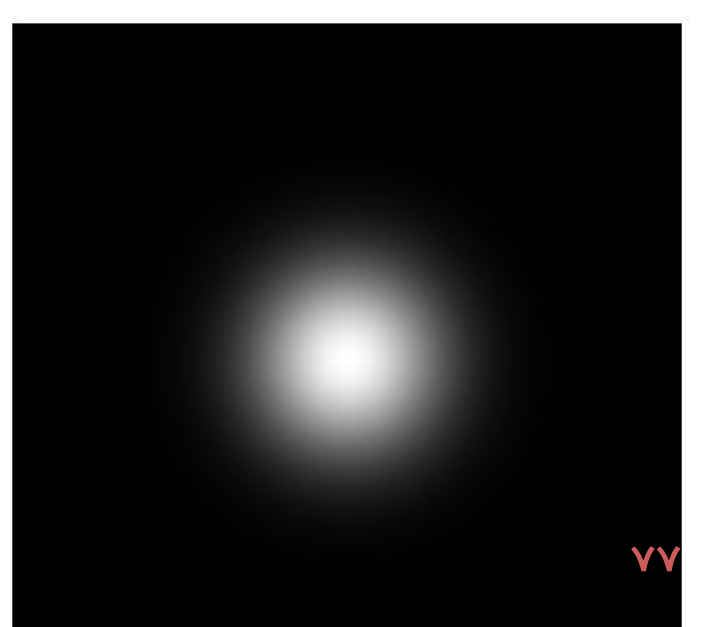

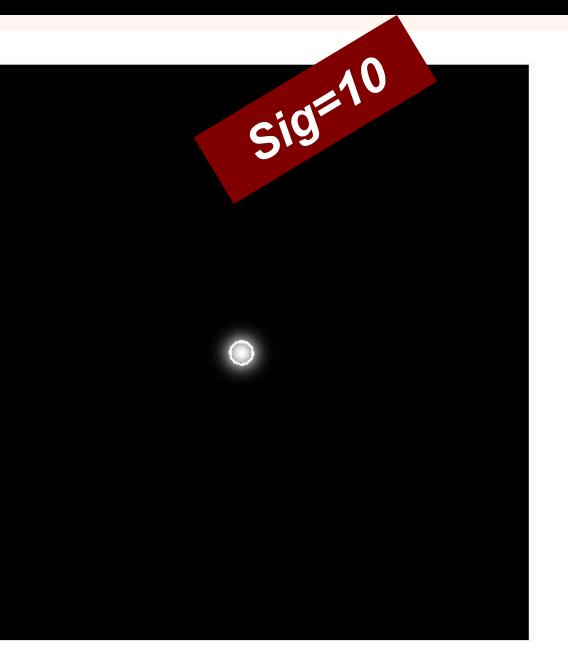

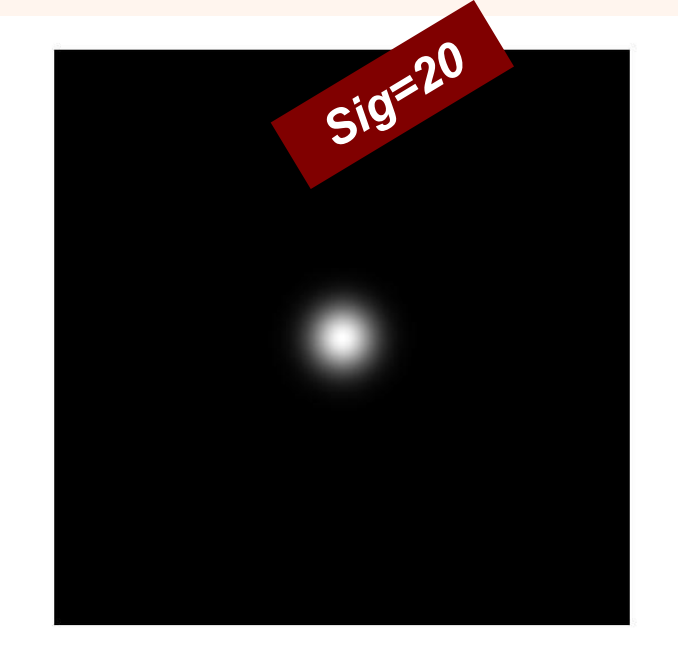

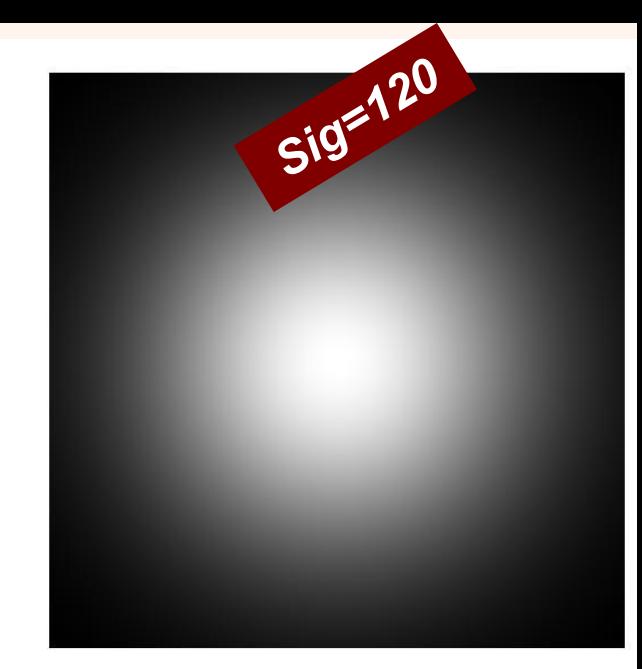

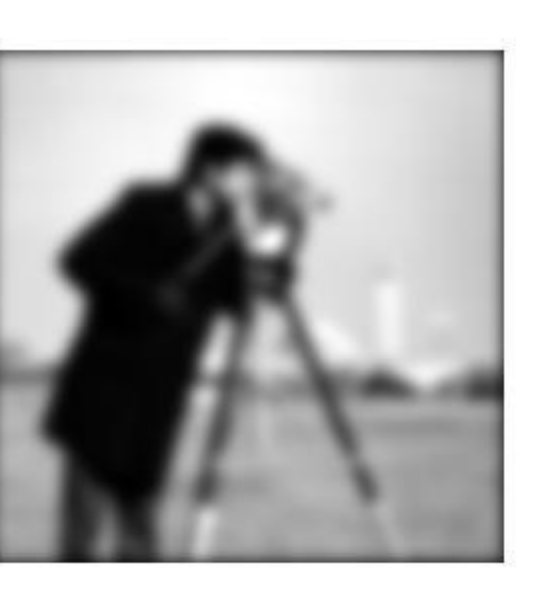

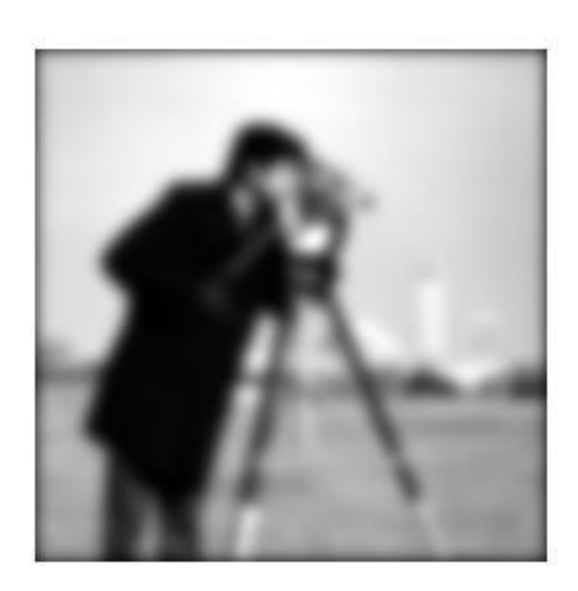

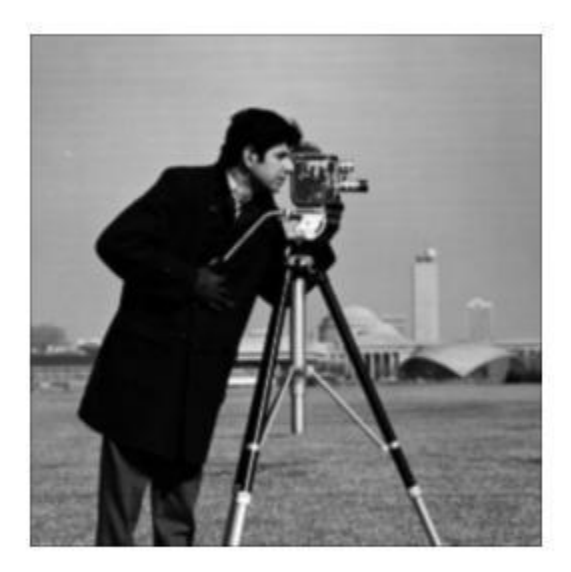

*Images taken from Gonzalez & Woods, Digital Image Processing (2002)*

### *fax transmissions*

### a b

(a) Sample text of poor resolution (note broken characters in magnified view). (b) Result of filtering with a GLPF (broken character segments were joined).

Historically, certain computer programs were written using only two digits rather than four to define the applicable year. Accordingly, the company's software may recognize a date using "00" as 1900 rather than the year 2000.

ניה בין

Historically, certain computer programs were written using only two digits rather than four to define the applicable year. Accordingly, the company's software may recognize a date using "00" as 1900 rather than the year 2000.

مثال

*Images taken from Gonzalez & Woods, Digital Image Processing (2002)*

## از مزییات ریز صرفنظر میشود

۸0

مثال

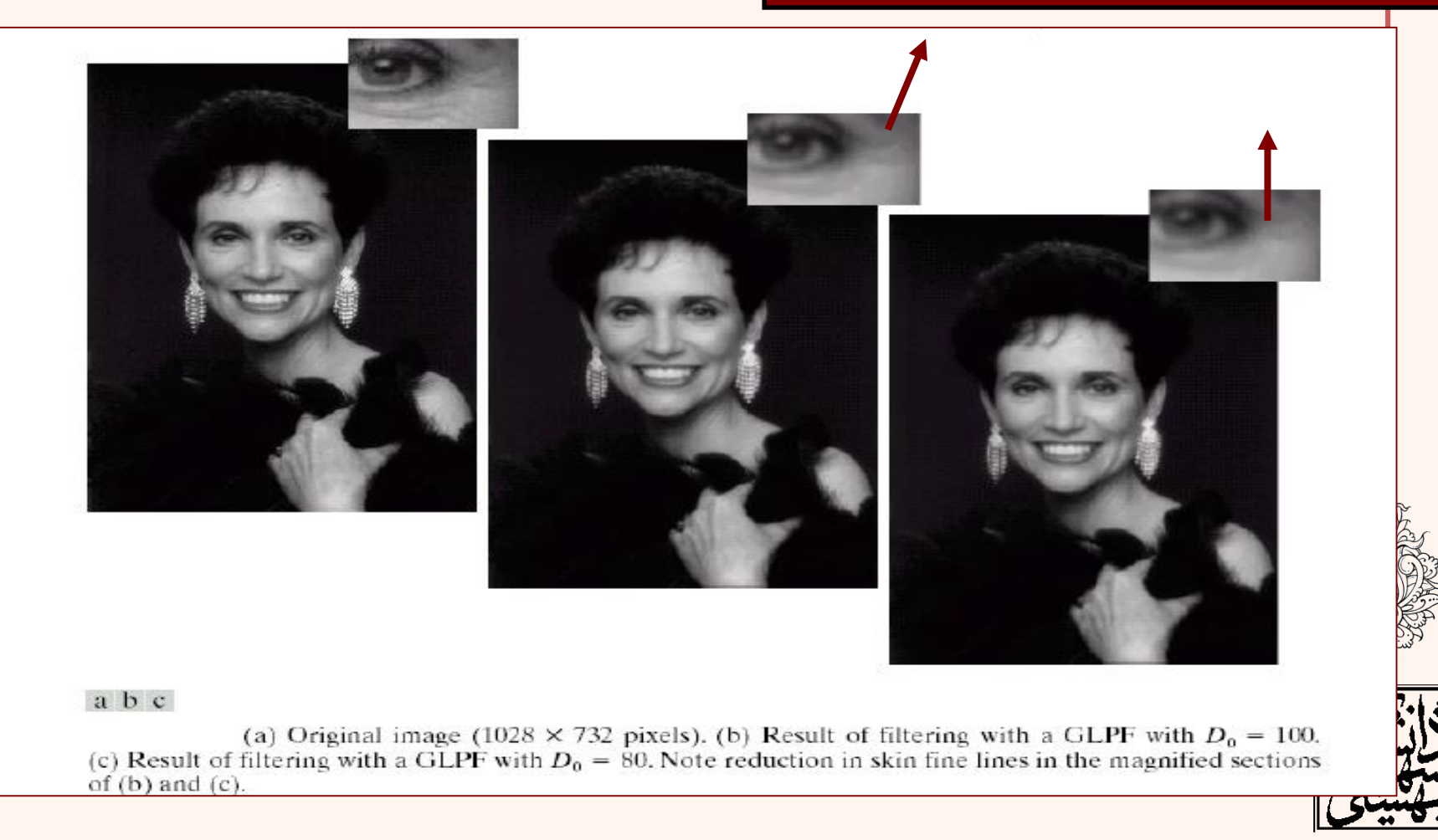

مصيطهای يندرسانهای

## • کاهش خطوط ناشی از اسکن نمودن

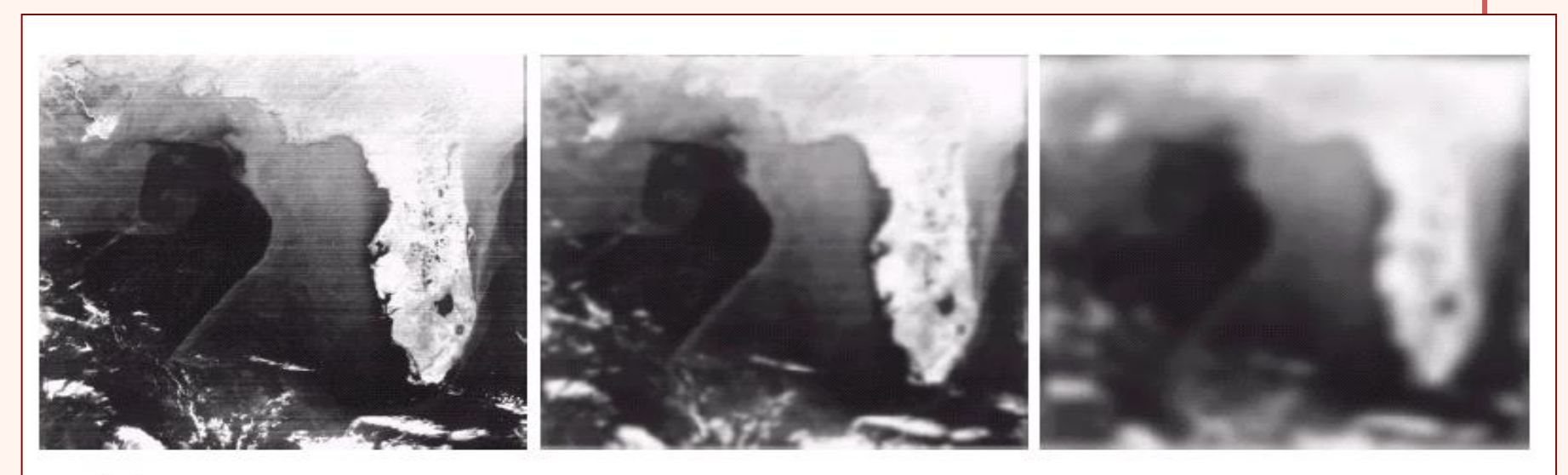

abc

(a) Image showing prominent scan lines. (b) Result of using a GLPF with  $D_0 = 30$ . (c) Result of using a GLPF with  $D_0 = 10$ . (Original image courtesy of NOAA.)

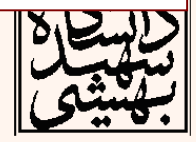

## مصيطهای پندرسانهای

باالگذرفيلتر *High Pass Filter f = imread('cameraman.tif'); imshow(f,[]); PQ=paddedsize(size(f)); F=fft2(f,PQ(1),PQ(2)); sig=50; H=lpfilter('ideal',PQ(1),PQ(2),sig); Hh=1-H; figure; imshow(fftshift(Hh),[]); G=Hh.\*F; g=real(ifft2(G)); g=g(1:size(f,1),1:size(f,2)); Figure;imshow(g,[]); Figure;imshow(abs(g),[]);*

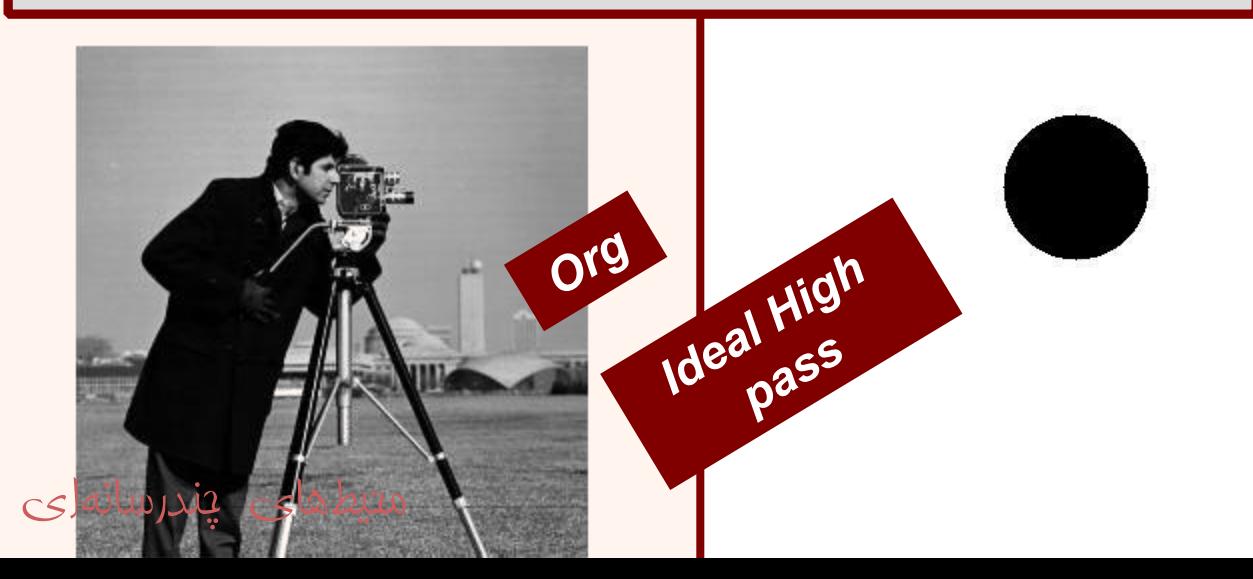

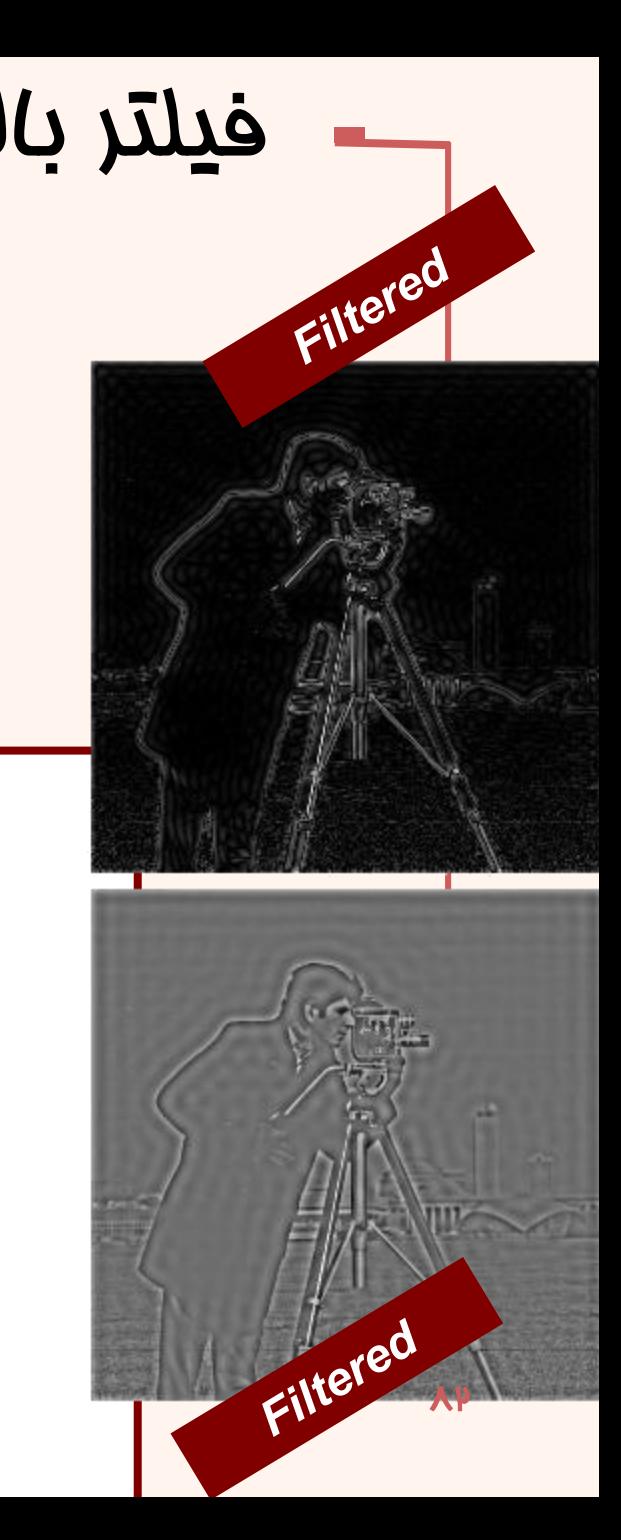

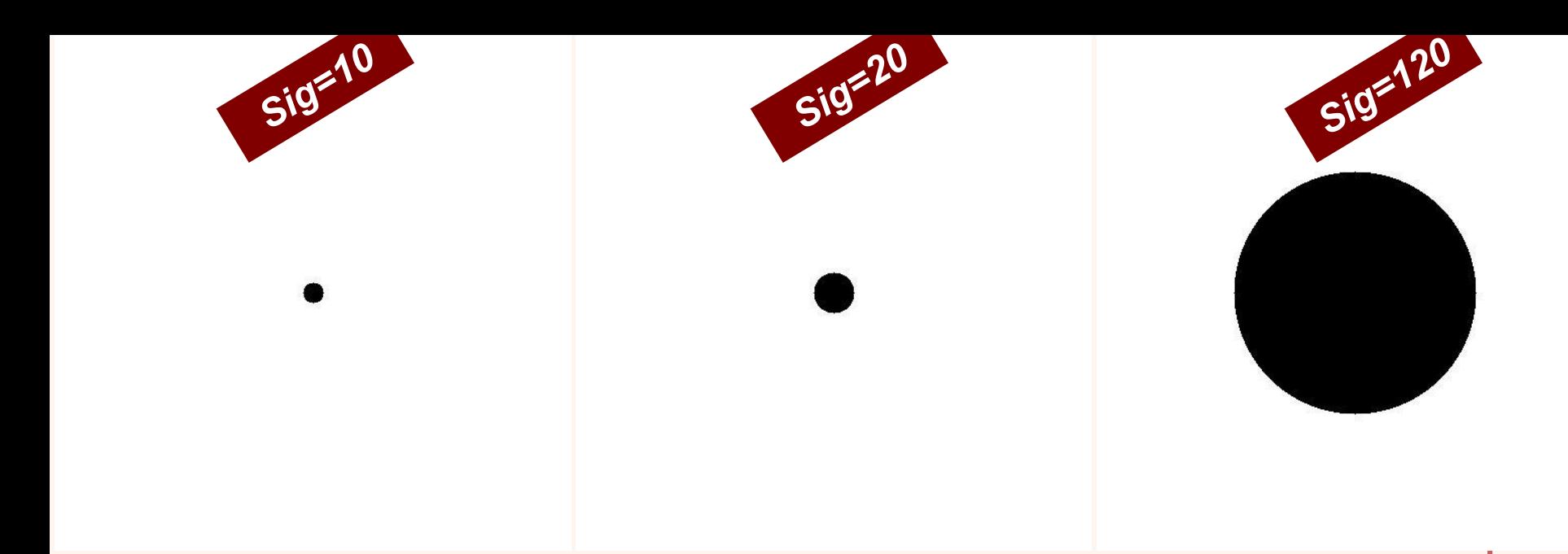

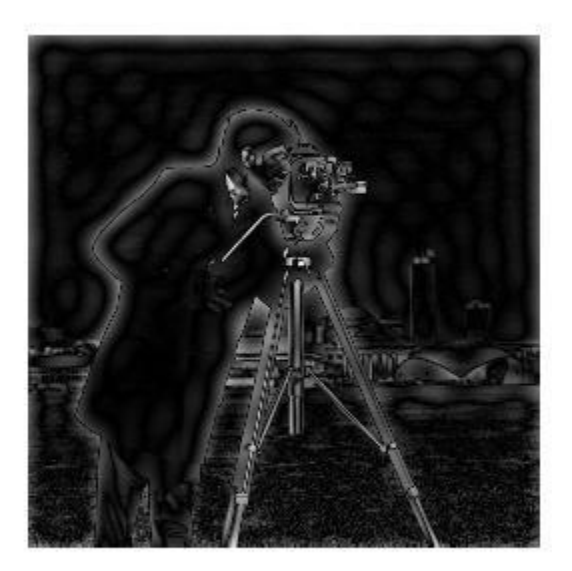

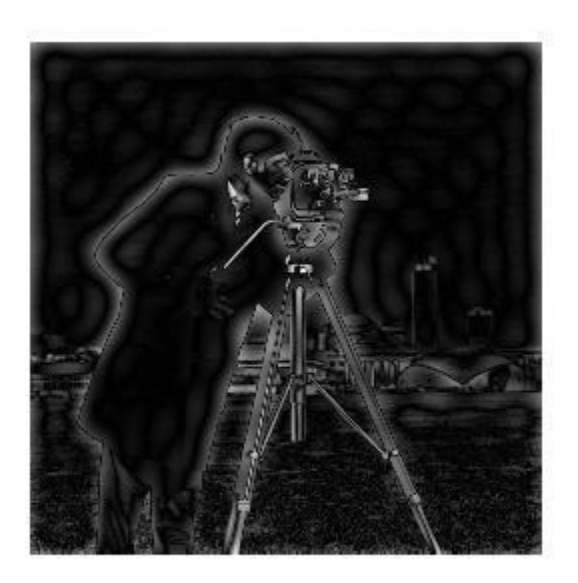

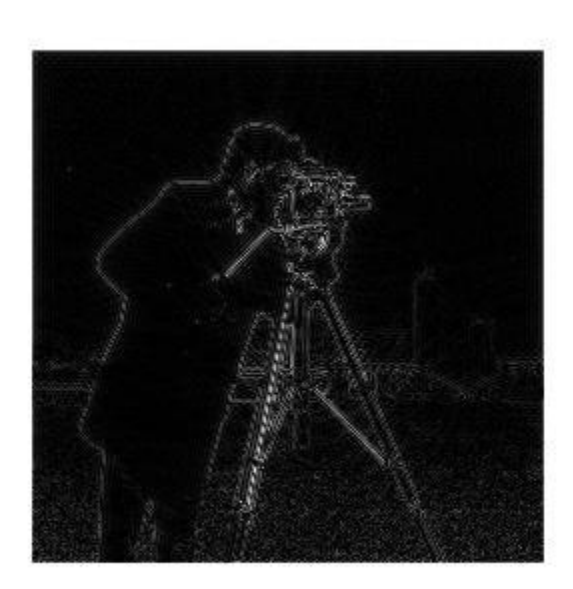

مصطهای پندرسانهای

```
باالگذرفيلتر High Pass Filter
f = imread('cameraman.tif');
imshow(f,[]);
PQ=paddedsize(size(f));
F=fft2(f,PQ(1),PQ(2));
sig=50;
H=lpfilter('gaussian',PQ(1),PQ(2),sig);
Hh=1-H;
figure;
imshow(fftshift(Hh),[]);
G=Hh.*F;
g=real(ifft2(G));
g=g(1:size(f,1),1:size(f,2));
Figure;imshow(g,[]);
Figure;imshow(abs(g),[]);
```
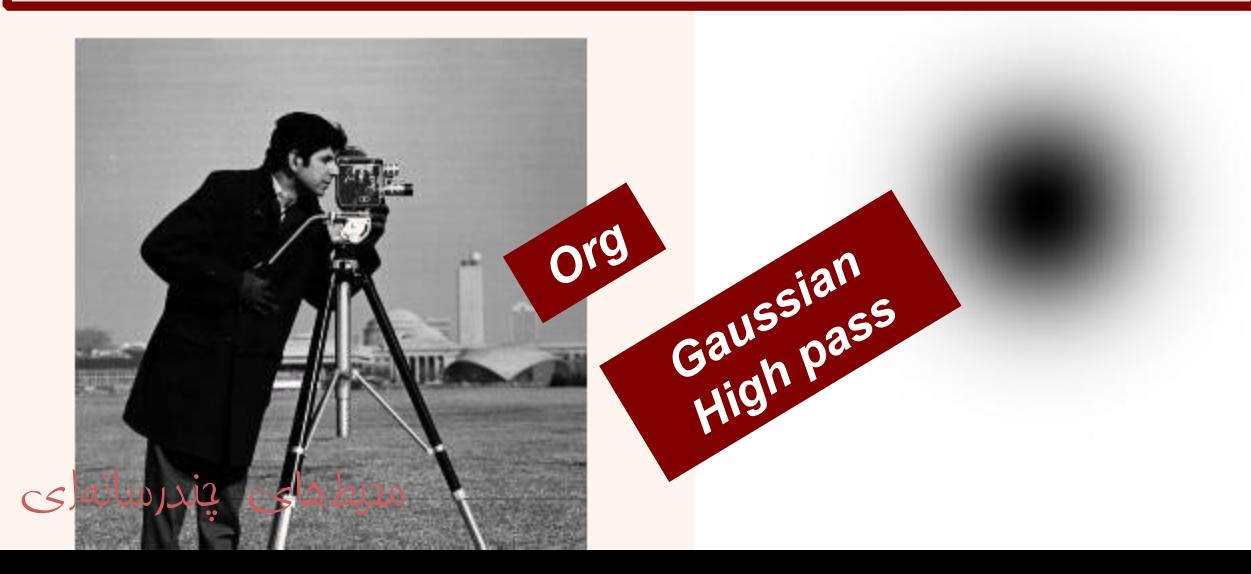

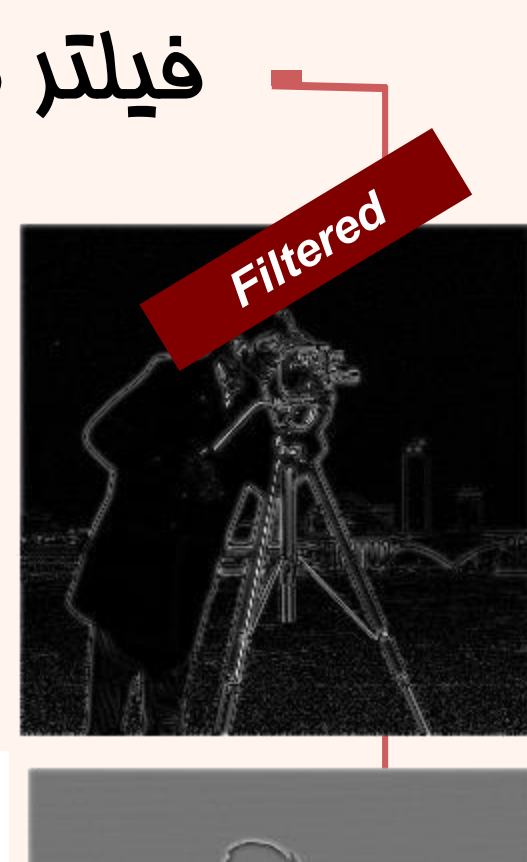

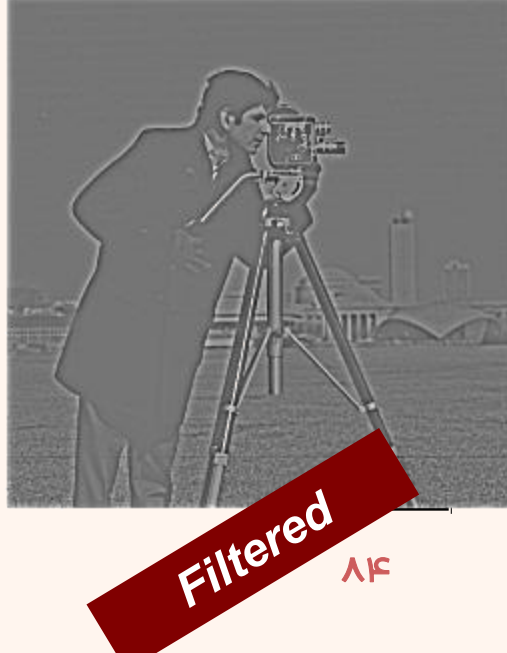

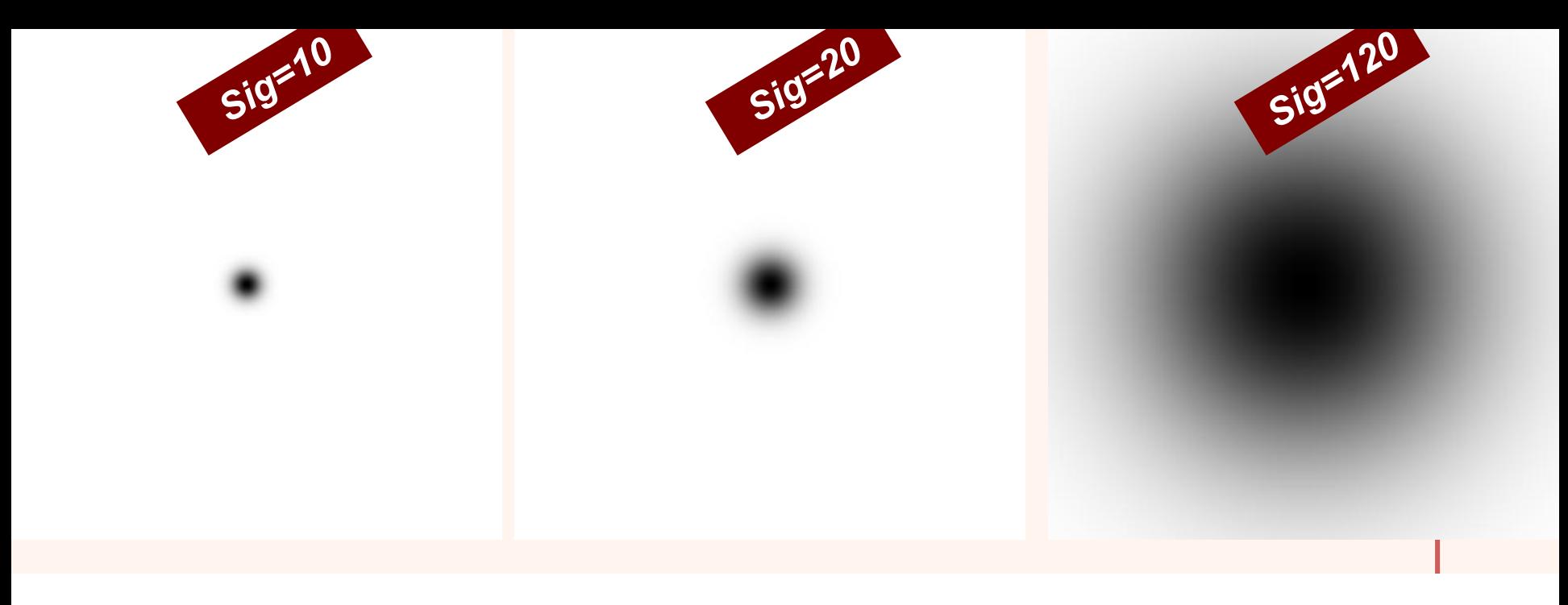

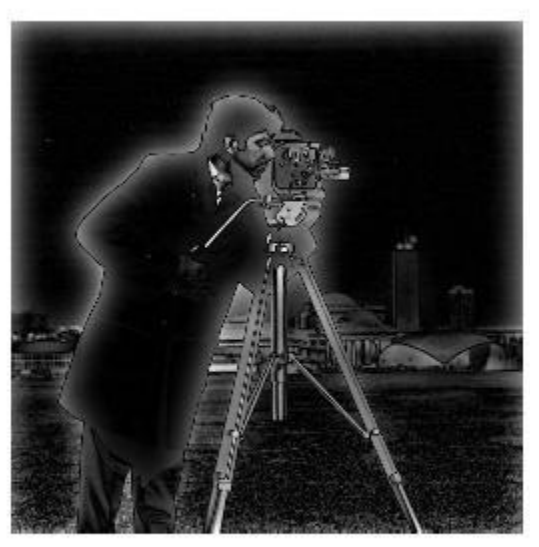

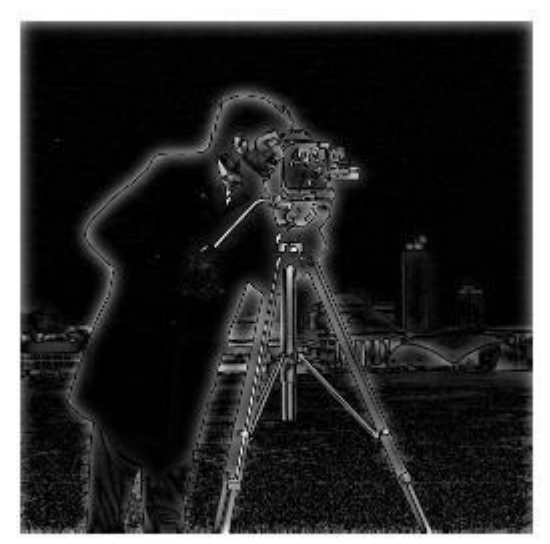

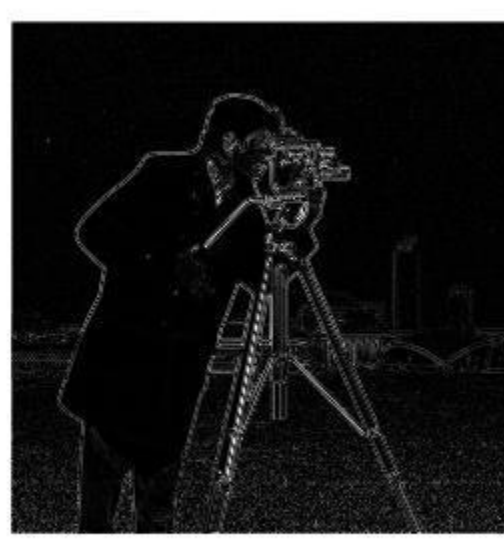

مصیطهای پندرسانهای

# به دست آوردن معادل فيلتر

*clear all,clc;*

*f = imread('cameraman.tif'); imshow(f,[ ]); h=fspecial('sobel')'; PQ=paddedsize(size(f)); F=fft2(f,PQ(1),PQ(2)); H1=freqz2(h,PQ(1),PQ(2)); H=fftshift(H1); figure;imshow(abs(H1),[ ]); figure;imshow(abs(H),[ ]); G=H.\*F; g=real(ifft2(G)); g=g(1:size(f,1),1:size(f,2)); figure;imshow(g,[ ]); figure;imshow(abs(g),[ ]); gs=imfilter(double(f),h); figure;imshow(gs,[ ]); figure;imshow(abs(gs),[ ]); d=abs(gs-g); max(d(:))*

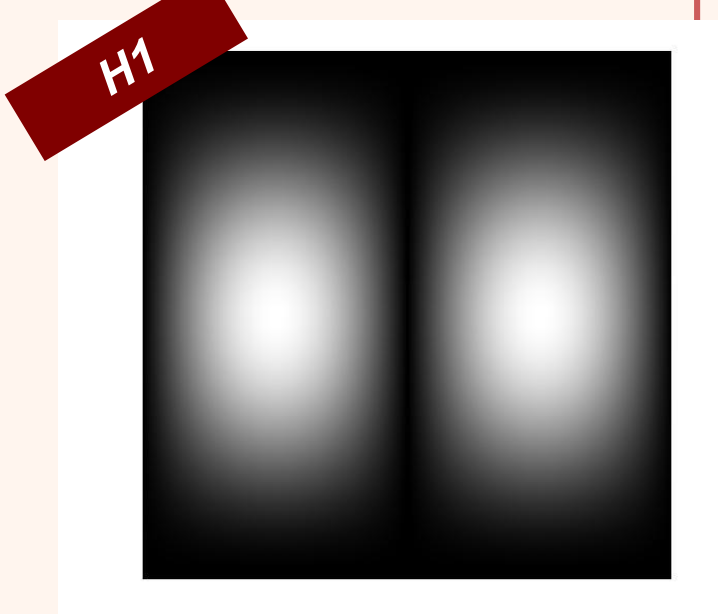

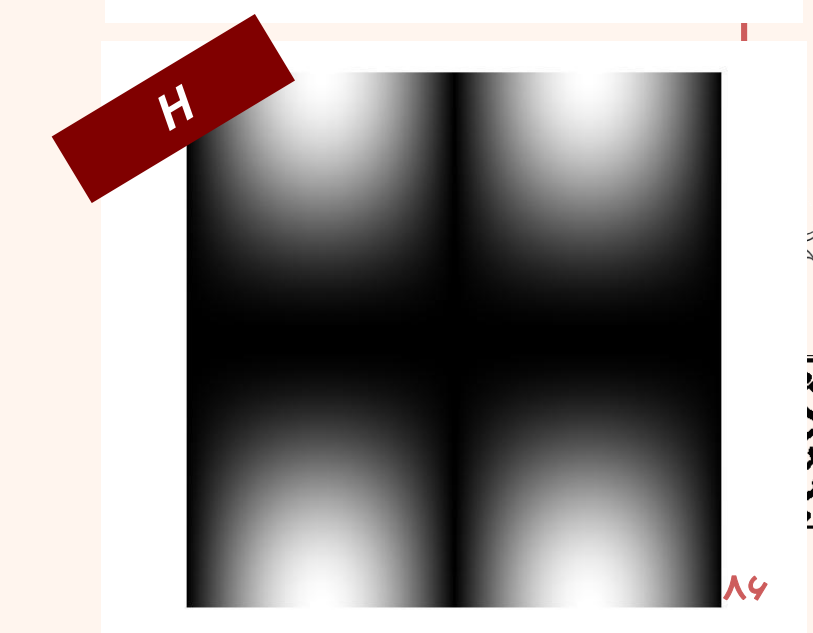

مصيطهای يندرسانهای

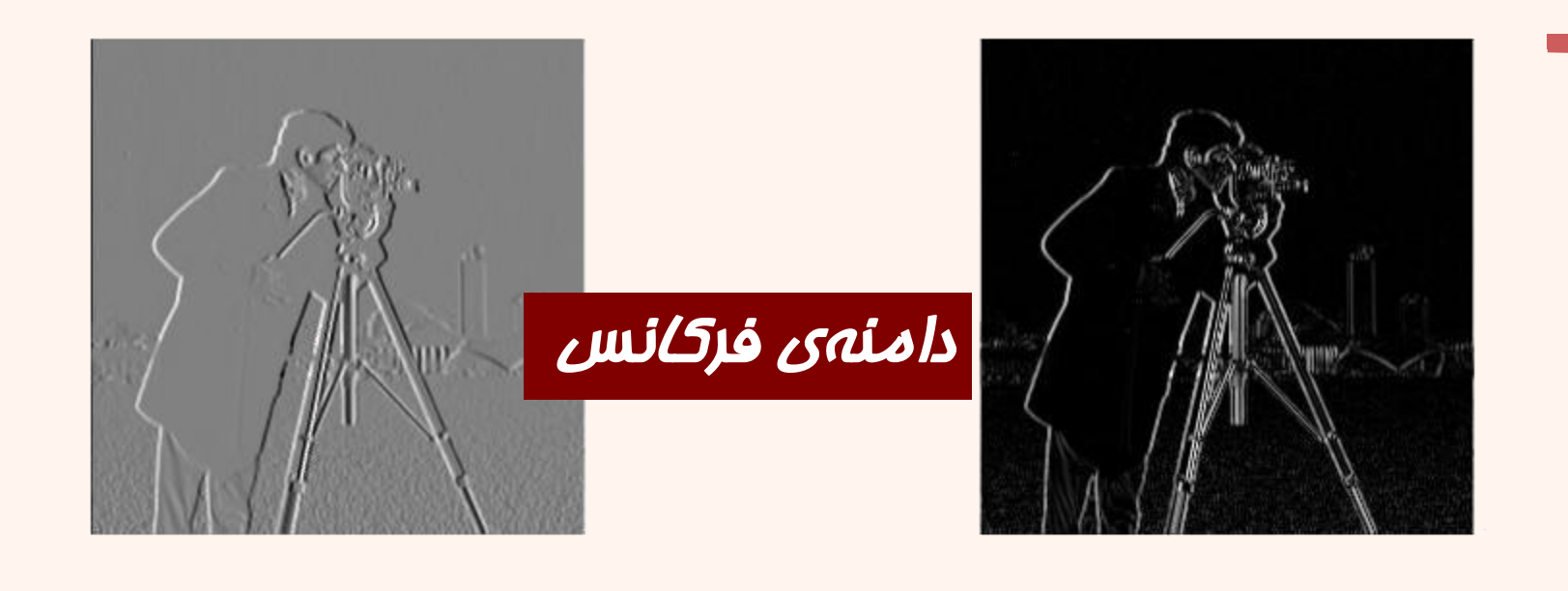

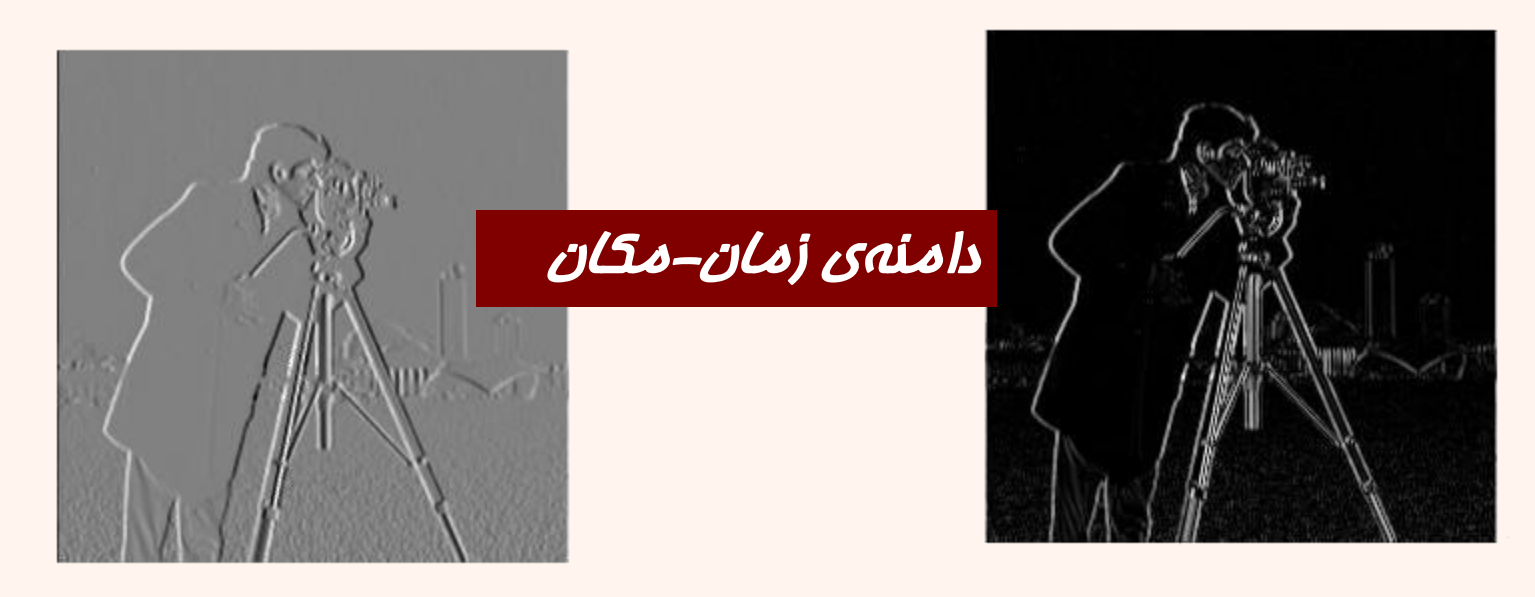

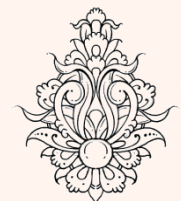

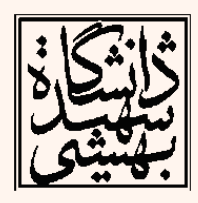

مصيطهای پندرسانهای